# **2 Instruction Set Architecture**

# **2.1 ISA Design Considerations Example: MIPS I ISA**

Adapted from course material by D.A. Patterson, J. Kubiatowicz, and R.H. Katz Course CS 152 ("Computer Architecture and Engineering") University of California at Berkeley, Fall 1997–2002

Copyright © 2002 UCB

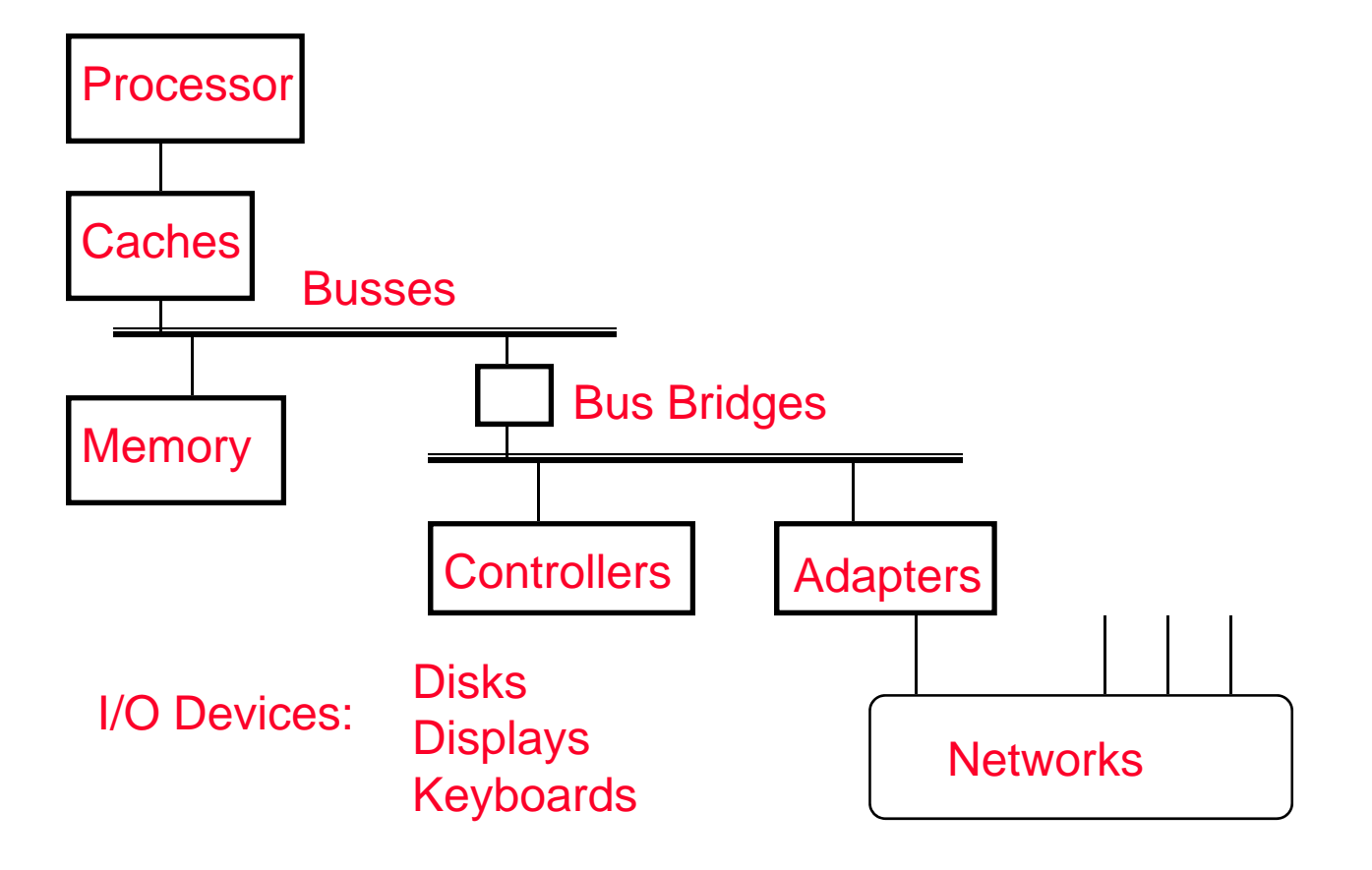

**All components have interfaces and organizations.**

# **Review: Instruction Set Design**

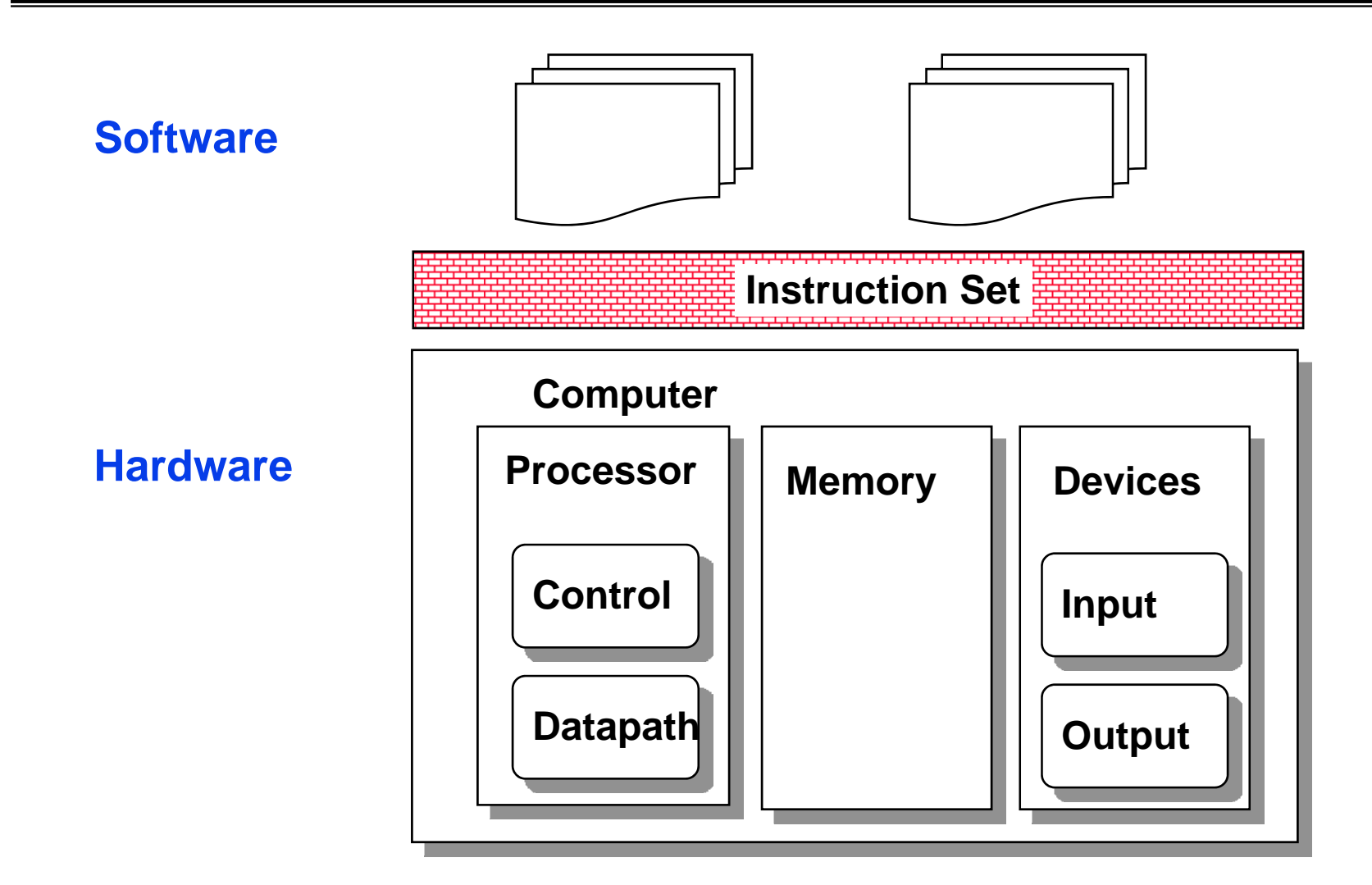

#### **Which is easier to design / change - interface or organization ?**

# **Instruction Set Architecture: What Must be Specified?**

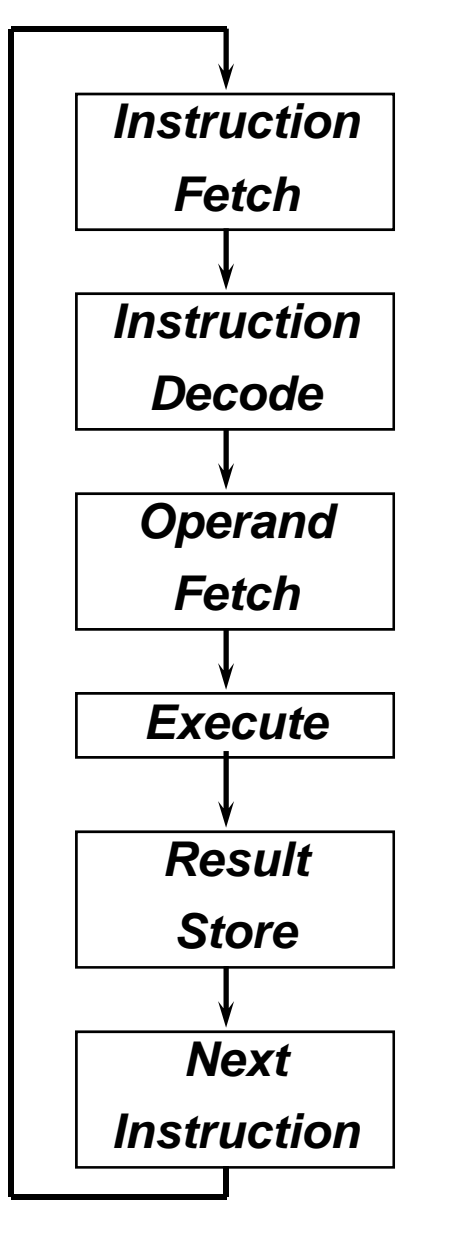

- **Instruction format or encoding**
	- **How is it decoded?**
- **Location of instructions, operands and result**
	- **Where other than memory? Registers?**
	- **How are they addressed?**
	- **How many explicit operands?**
	- **How are memory operands located?**
	- **Which can or cannot be in memory?**
- **Data type**
- **Data size**
- **Operations**
	- **Which ones are supported?**
- **Successor instruction**
	- **Jumps, conditions, branches**
	- *Fetch-decode-execute is implicit!*
- **Instruction and data formats**
- **Instruction types**
- **Number of instructions**
- **Number of addresses and memory operands per instruction**
- **Addressing modes**

**[ Design principles for ISA and hardware:**

- **1. Simplicity favors regularity**
- **2. Smaller is faster**
- **3. Good design demands good compromises**
- **4. Make the common case fast ]**

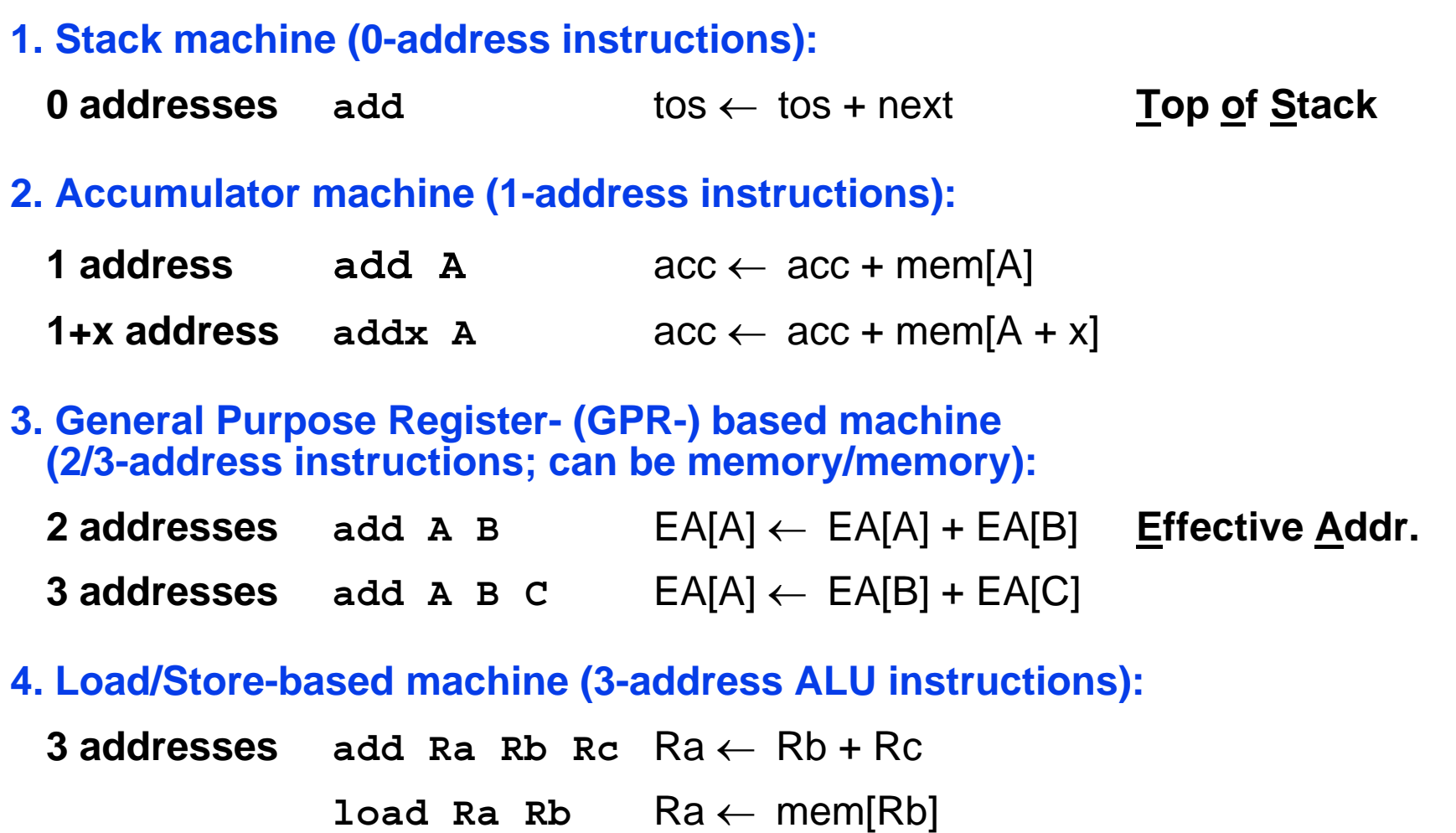

**store Ra Rb** mem[Rb] ← Ra

**Most real machines are hybrids of these.**

#### **Comparison by what?**

- **Bytes per instruction?** <sup>→</sup> **Code size**
- **Number of instructions?** $? \rightarrow \mathsf{Code}\ \mathsf{size},\ \mathsf{run}\ \mathsf{time}$
- **Cycles per instruction?** <sup>→</sup> **Run time**

#### **Example:**

#### **Comparison in terms of number of instructions on code sequence C = A + B:**

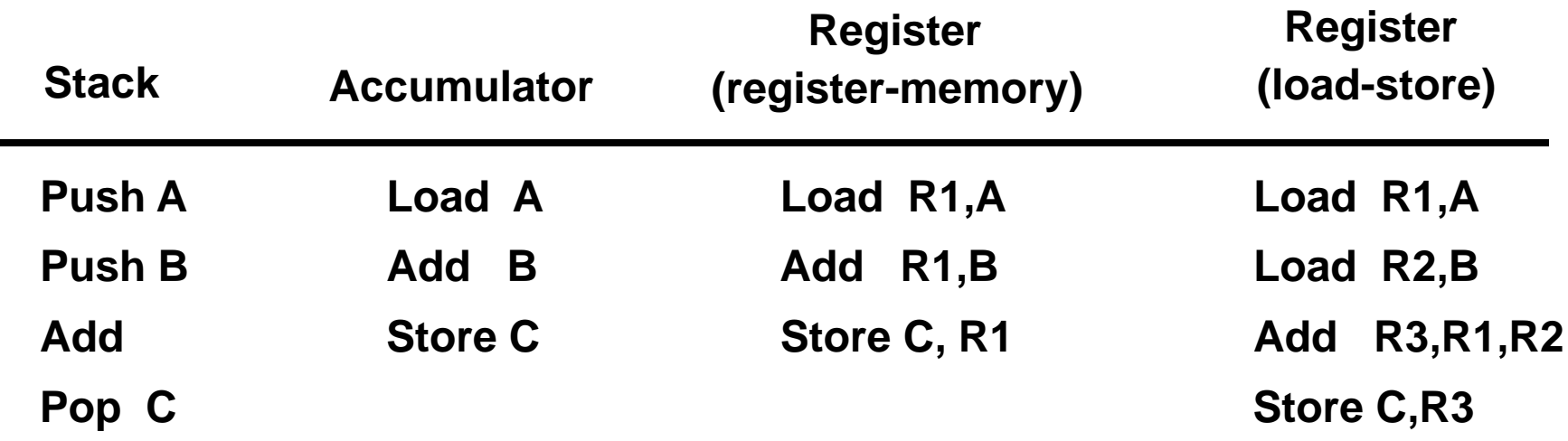

**1975 – today: Most real machines use general purpose registers.**

## **Advantages of registers:**

- **Registers are faster than memory.**
- **Registers are easier for a compiler to use, e.g. compared to stack:**
	- - **Example: (A\*B) – (C\*D) – (E\*F): MULTs can be done in any order.**
- **Registers can hold variables:**
	- **Memory traffic is reduced, so program is sped up (since registers are faster than memory).**
	- - **Code density improves (since register named with fewer bits than memory location).**

# **Example: MIPS Registers / Programmable Storage**

- **232 bytes of memory**
- **31 x 32-bit general-purpose (GP) regs. (R0 = 0)**
- **32 x 32-bit FP regs. (paired: double precision)**
- **PC; HI, LO**

**a0**

**a2**

**a3**

**t0**

**t7**

**0**

**1**

**4**

**5**

**6**

**7**

**8**

**. . .**

**15**

**GP register naming convention (for now):**

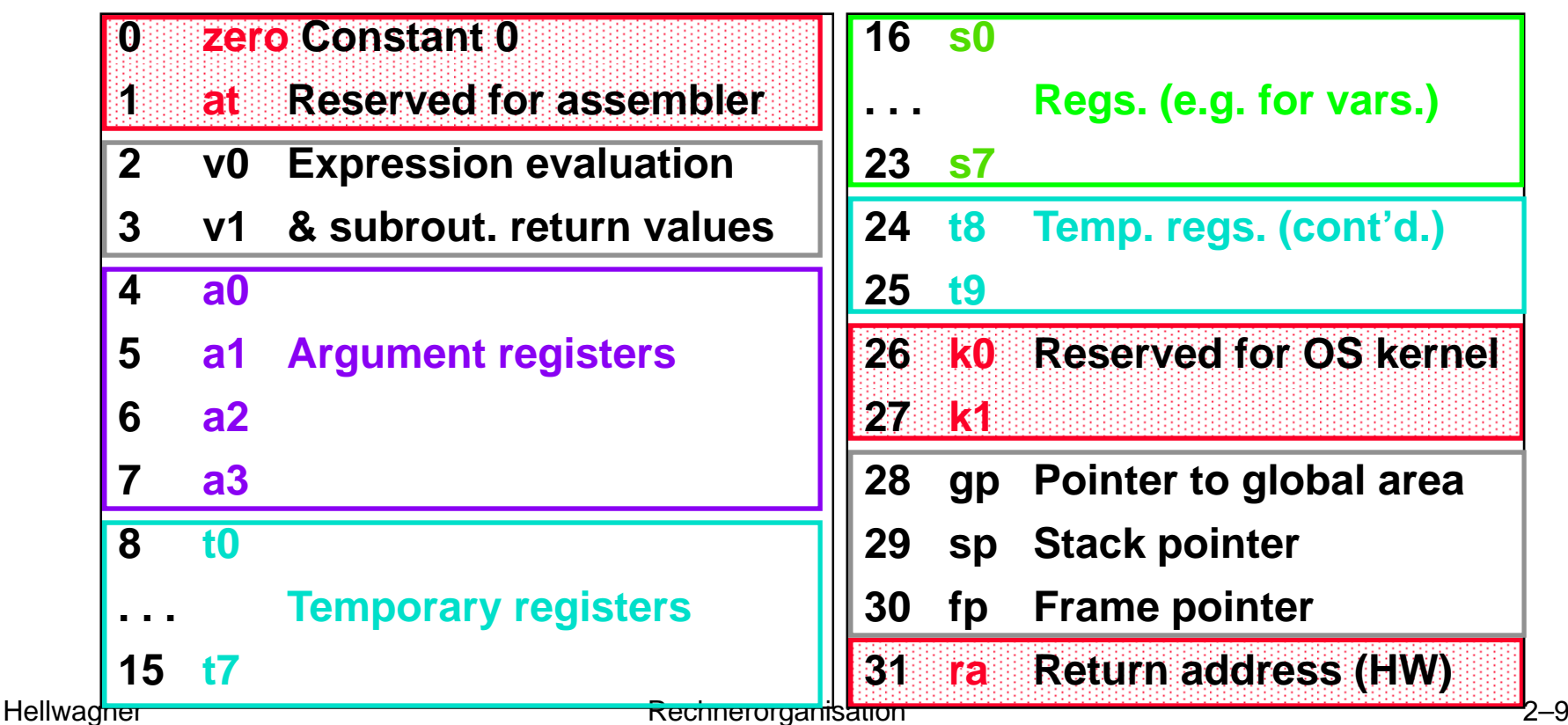

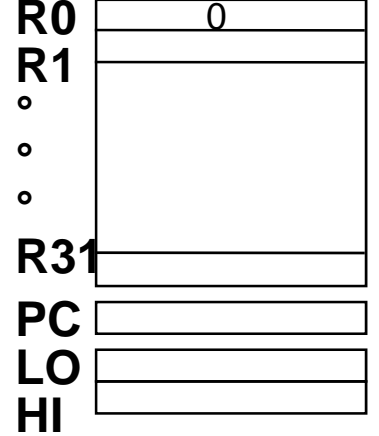

## **C assignment statement:**

 $f = (g + h) - (i + j);$ 

### **MIPS assembly code (portion):**

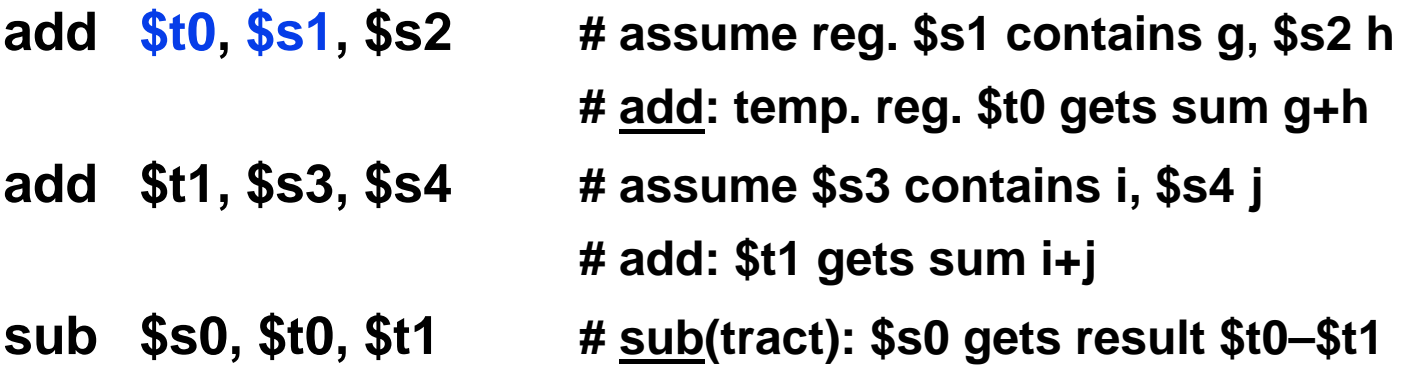

**Since 1980 almost every machine uses addresses to level of 8-bits: byte addressing**

- **2 questions for design of ISA:**
	- **Since a 32-bit word could be read as four loads of bytes from sequential byte addresses or as one load word from a single byte address:**

**How do byte addresses map onto words?**

• **Can a word be placed on any byte boundary?**

# **Memory Addressing: Endianess and Alignment**

- F **Big Endian: address of most significant byte = word address (xx00 = Big End of word)**
	- **IBM 360/370, Motorola 68k, MIPS, Sparc, HP PA**
- **Little Endian: address of least significant byte = word address (xx00 = Little End of word)**
	- **Intel 80x86, DEC Vax, DEC Alpha (Windows NT)**

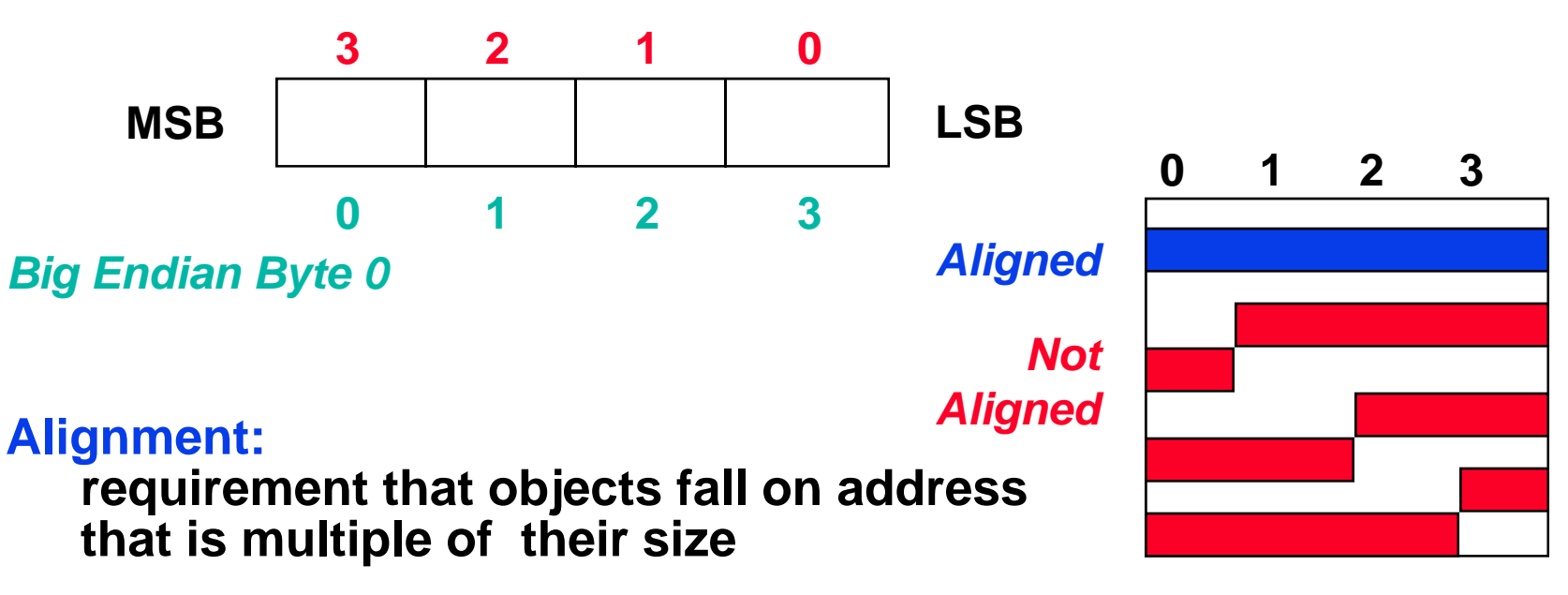

*Little Endian Byte 0*

# **Addressing Modes**

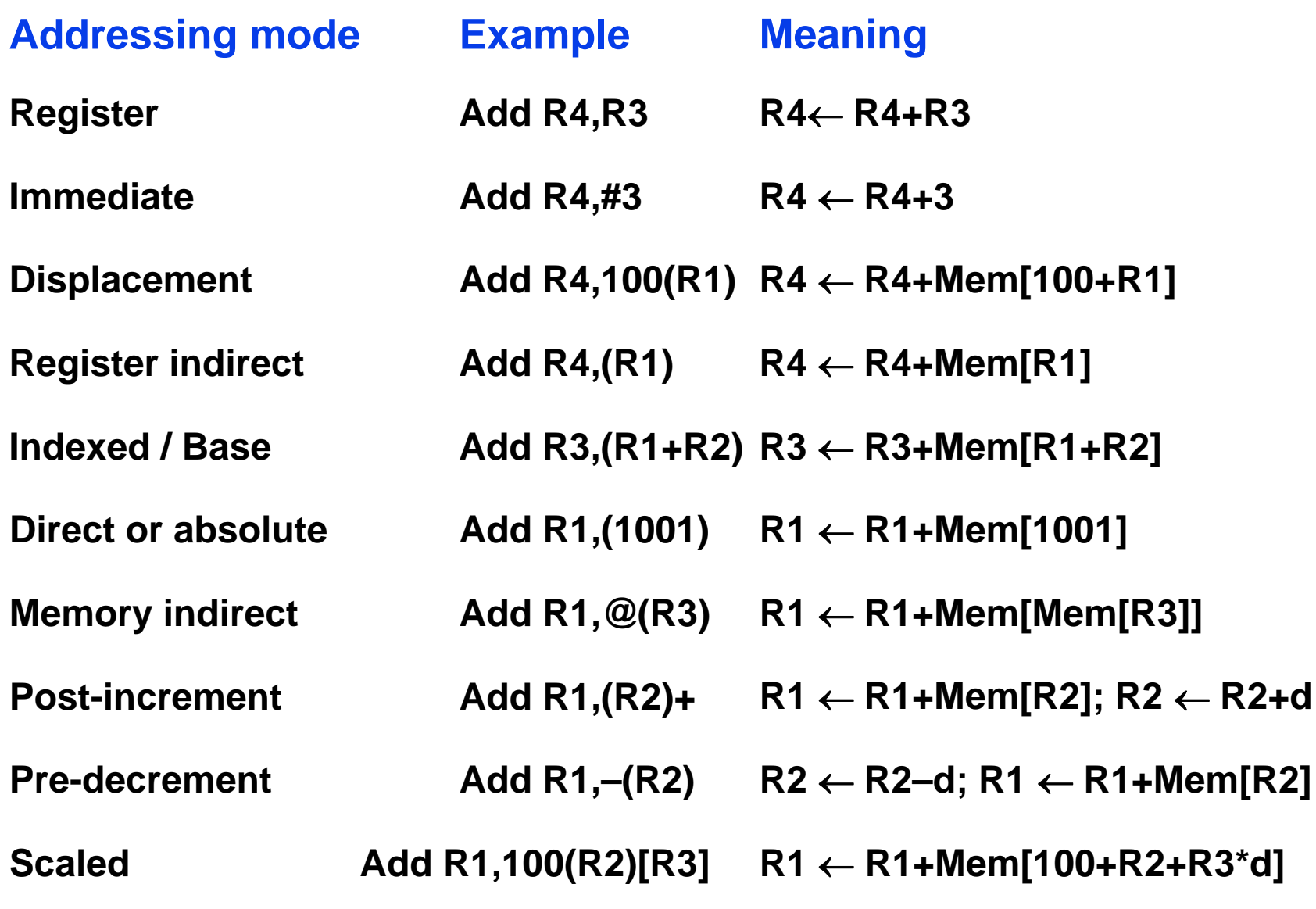

#### **Usage of addressing modes:**

**3 programs measured on machine with all addressing modes (DEC VAX), register mode ignored:**

- $\bullet$ **Displacement: 42% avg. (32%–55%) 75%**
- $\bullet$ **● Immediate: 33% avg. (17%–43%) ↓ | 85%**
- $\bullet$ **Register indirect (deferred): 13% avg. (3%–24%)**
- •**Scaled: 7% avg. (0%–16%)**
- $\bullet$ **Memory indirect: 3% avg. (1%–6%)**
- •**Misc: 2% avg. (0%–3%)**

## **Summary:**

- **75% displacement & immediate**
- •**85% displacement, immediate & register indirect**

## **Size of displacement address:**

**5 SPECint92 programs, 5 SPECfp92 programs measured**

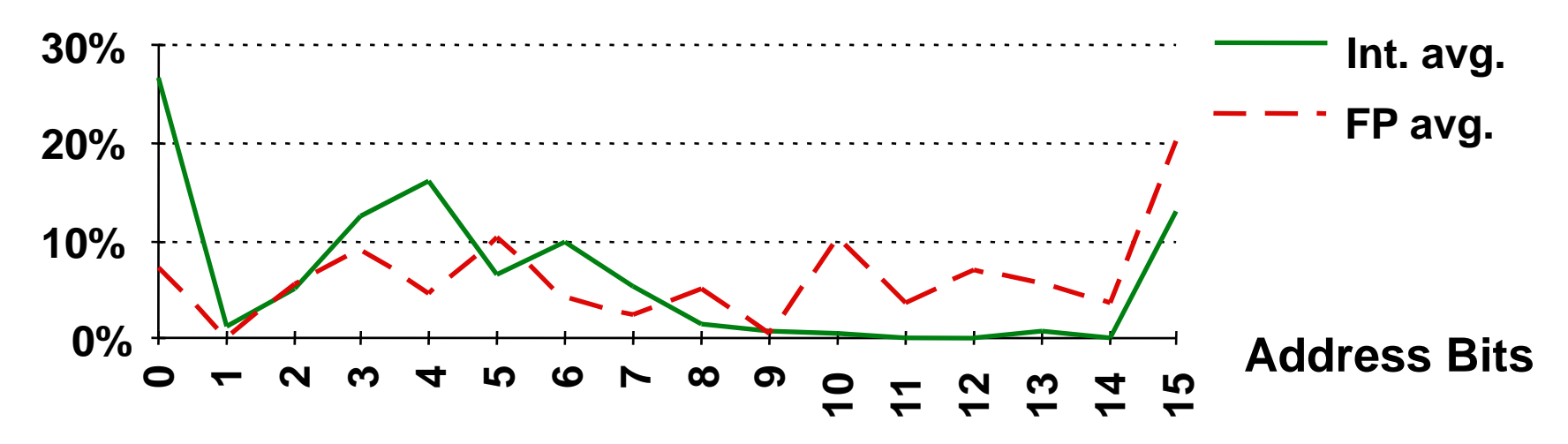

- ° **1% of addresses > 16 bits**
- ° **12 - 16 bits of displacement needed**

## **Size of immediate data:**

- •**50% – 60% fit within 8 bits**
- •**75% – 80% fit within 16 bits**

#### • **Data addressing modes that are important:**

- **Displacement ImmediateRegister Indirect**
- **Displacement size should be 12 to 16 bits**
- **Immediate size should be 8 to 16 bits**

# **Example: MIPS Addressing Modes**

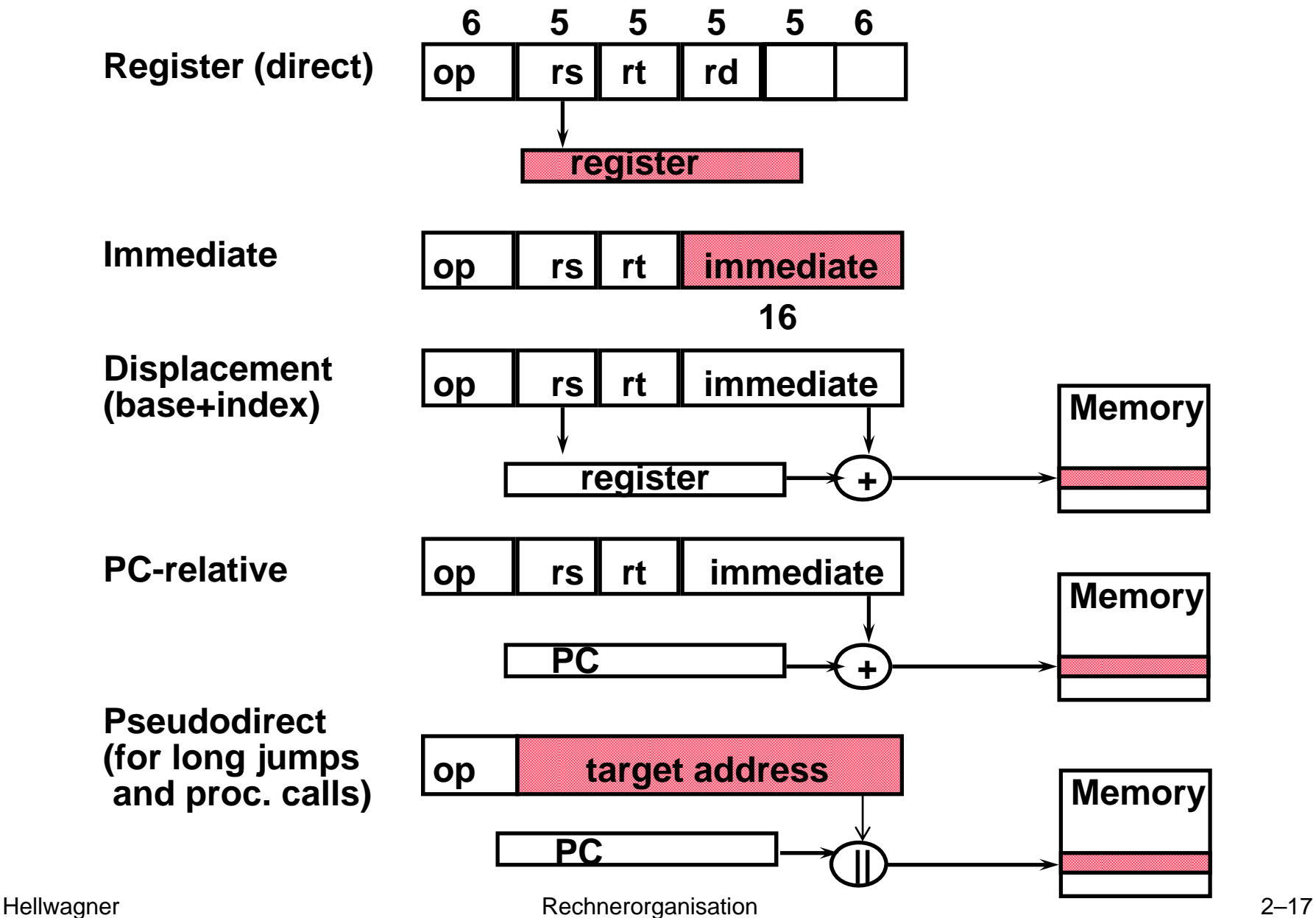

## **C assignment including loading and storing array elements:**

**a[12] = h + a[8]; /\* assume h and a[] are integers (4 bytes) \*/**

## **MIPS assembly code (portion):**

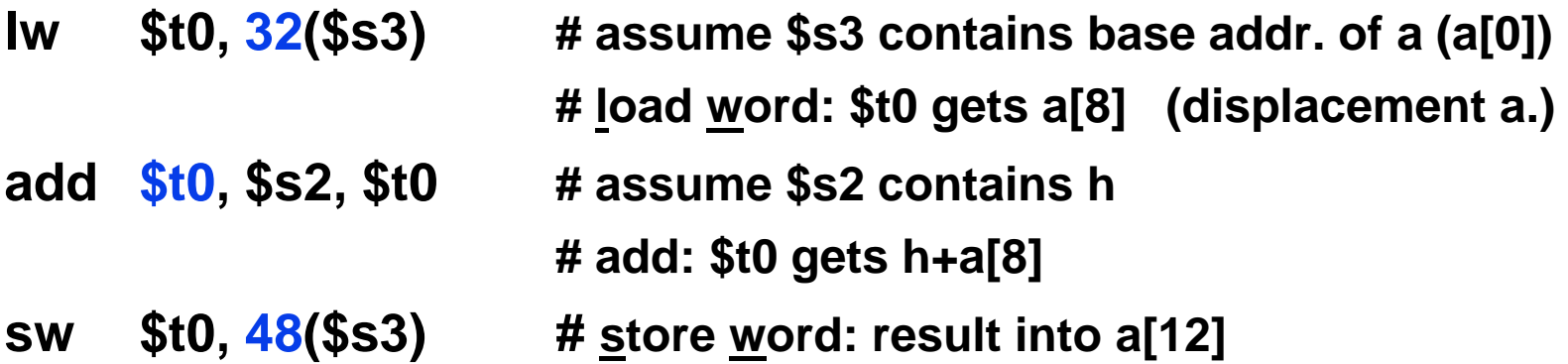

# **Instruction Formats: Instruction Width Considerations**

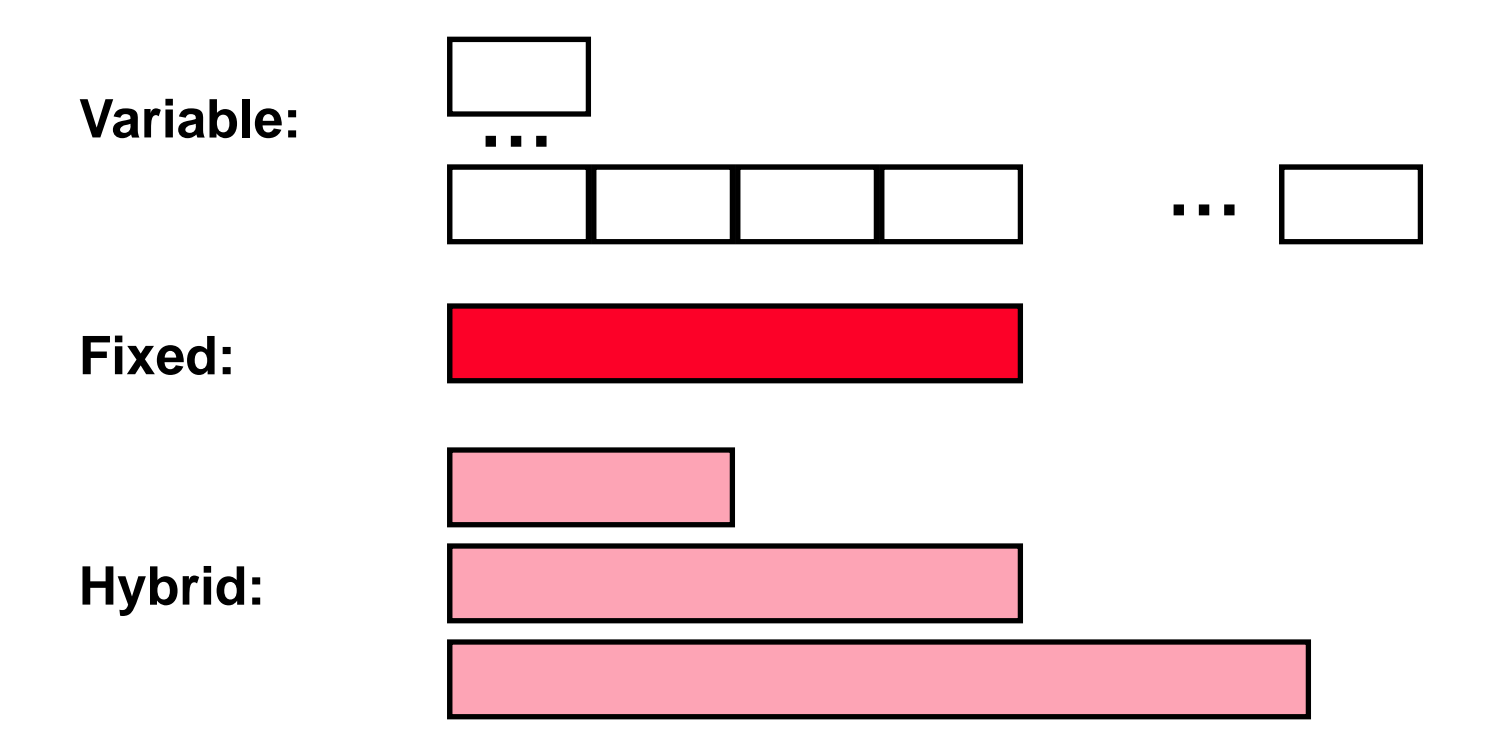

- **If code size is most important, variable length instructions should be used**
- **If performance is most important, fixed length instructions should be used**

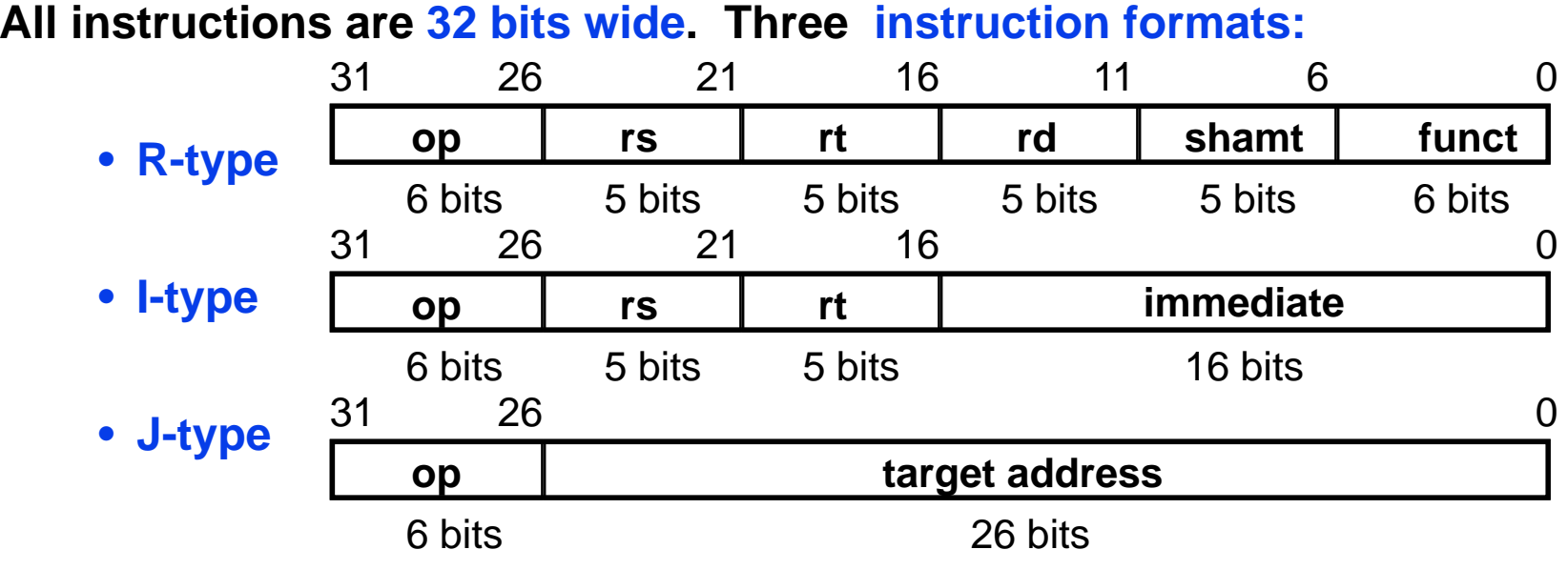

**Different fields:**

- **op: operation of the instruction** *(opcode)*
- **rs, rt, rd: the source and destination register specifiers**
- **shamt: shift amount**
- **funct: selects the variant of the operation in the "op" field**
- **address / immediate: address offset or immediate value**
- **target address: target address of the jump instruction**

# **Instruction Types: Typical Operations**

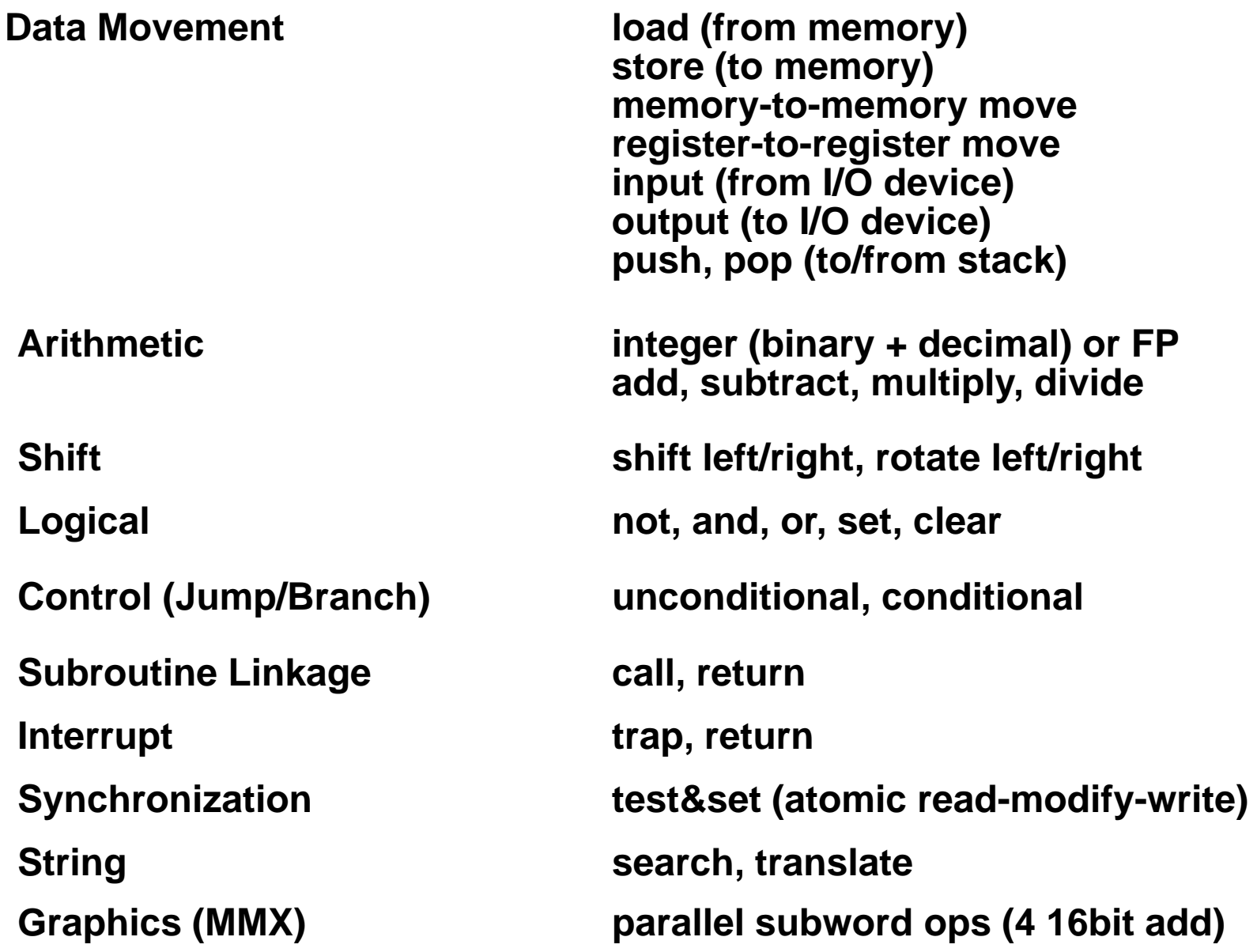

# **Instruction Types: Top Ten 80x86 Instructions**

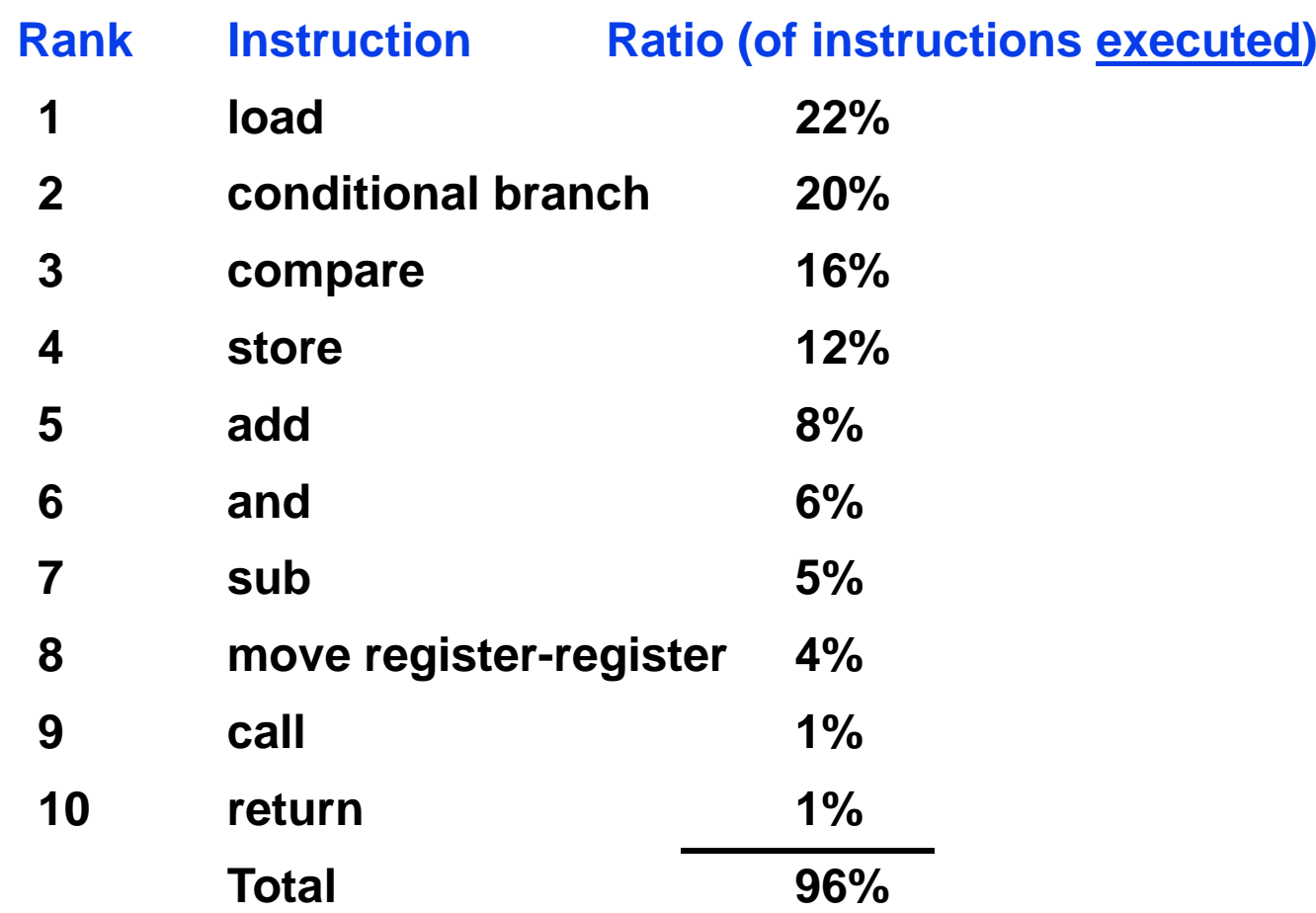

**Simple instructions dominate instruction frequency.**

**Support these simple instructions (and a few others,** 

**e.g., shift, branch)!**

Hellwagner 2–22

## **C if statement:**

**if (i == j) go to L1;**  $f = g + h;$  /\* if  $(i \neq j)$   $f = g + h;$  \*/  $L1: f = f - i;$ 

## **MIPS assembly code (portion):**

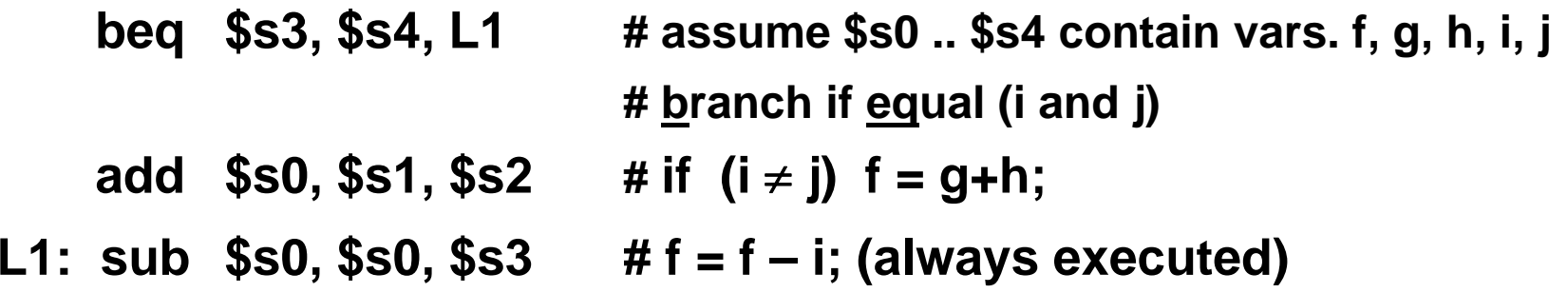

## **C if-then-else statement:**

$$
\begin{aligned}\n\text{if } (\text{i} == \text{j}) \\
\text{f} = \text{g} + \text{h}; \\
\text{else } \text{f} = \text{g} - \text{h};\n\end{aligned}
$$

## **MIPS assembly code (portion):**

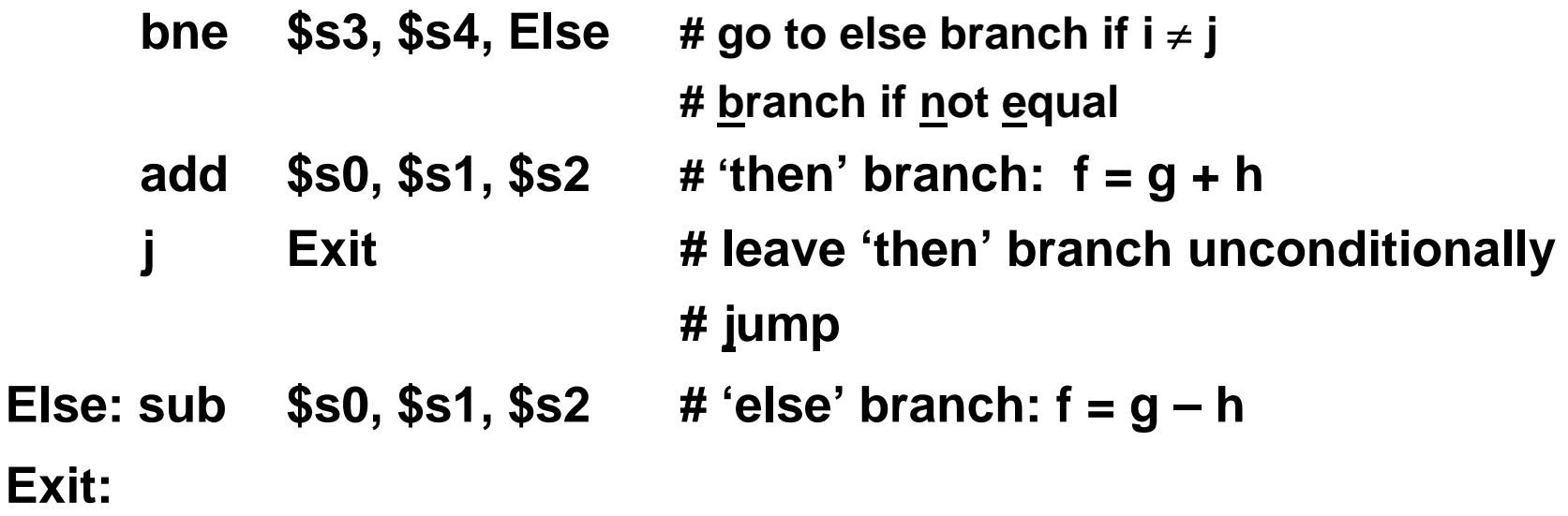

# **Data Types**

## **Bit: 0, 1**

**Bit String: sequence of bits of a particular length 4 bits is a nibble8 bits is a byte 16 bits is a half-word32 bits is a word64 bits is a double-word**

**Character: ASCII 7-bit codeUNICODE 16-bit code**

#### **Decimal:**

**Digits 0-9 encoded as 0000b – 1001b Two decimal digits packed per 8-bit byte**

#### **Integers:**

**2's complement**

## **Floating Point:**

**Single Precision Double PrecisionExtended Precision**

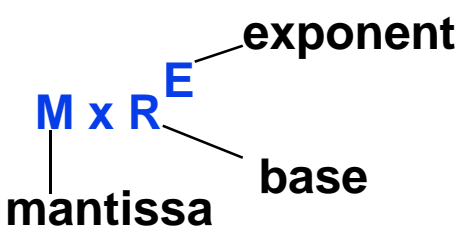

**How many +/- numbers? Where is decimal point? How are +/- exponents represented?**

# **Operand Size Usage**

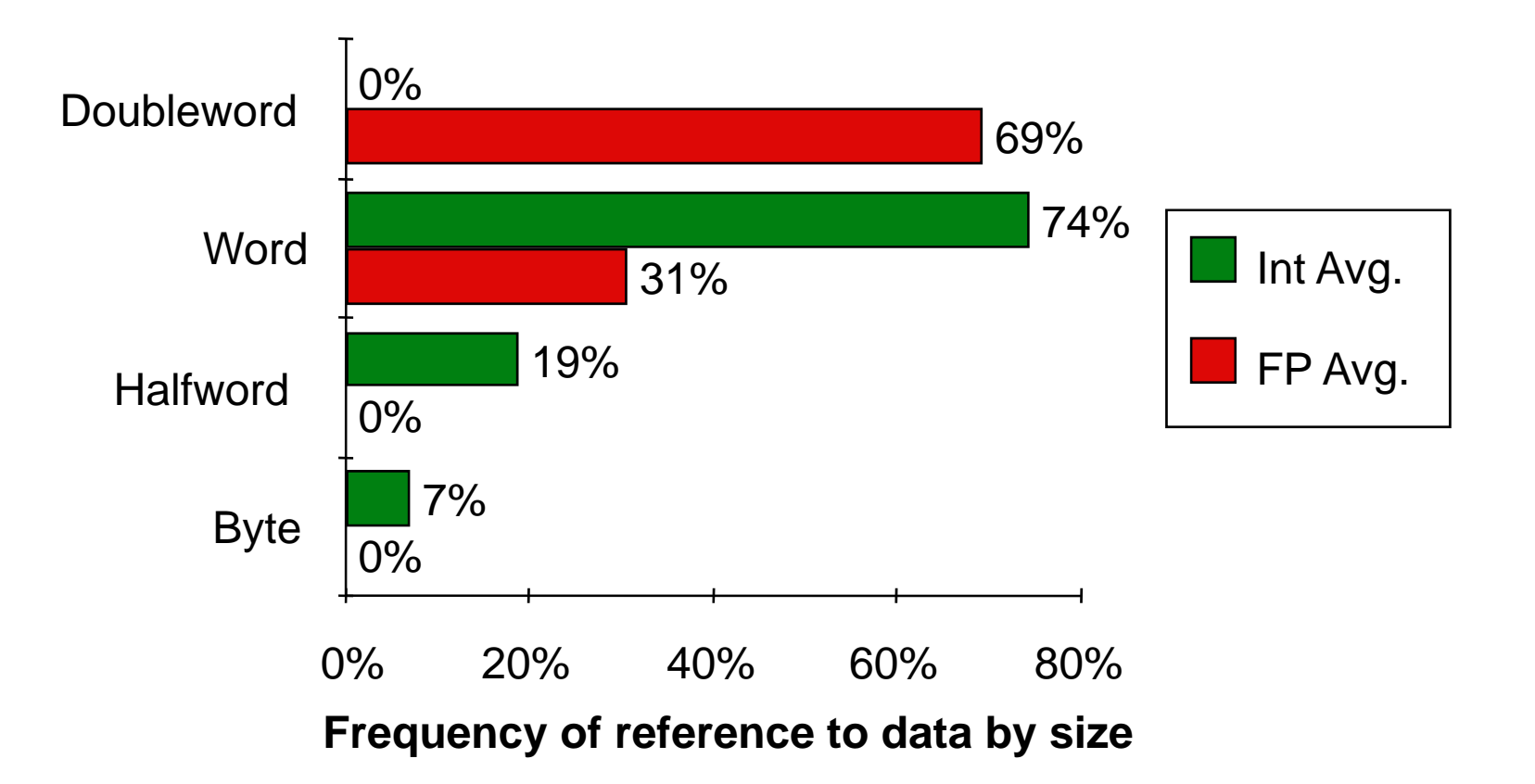

#### **Support these data sizes and types:**

- $\bullet$ **8-bit, 16-bit, and 32-bit integers**
- $\bullet$ **32-bit and 64-bit IEEE 754 floating-point (FP) numbers**

## **Support ease of compilation:**

- • **Orthogonality: no special registers, few special cases, all operand modes available with any data type or instruction type**
- $\bullet$  **Completeness: support for a wide range of operations and target applications**
- **Regularity: no overloading for the meanings of instruction fields**
- $\bullet$ **Simplicity: resource needs easily determined**

## **Support register assignment:**

- **Easier if many registers**
- → **Provide at least 16 general purpose registers, plus separate floating-point registers**
- → **Make sure all addressing modes apply to all data transfer instructions**
- $\rightarrow$  Aim for a minimalist instruction set
- **Arithmetic & Logical Operations:**
	- **Arithmetic ops: add, addu, sub, subu; addi, addiu; mult, multu, div, divu**
	- **Logical ops: and, or, xor, nor; andi, ori, xori**
	- **Shift ops: sll, srl, sra, sllv, srlv, srav**
- **Memory Access:**
	- **Loads: lb, lbu, lh, lhu, lw, lwl, lwr; lwcz**
	- **Stores: sb, sh, sw, swl, swr; swcz**
- **Data Transfer:**
	- **mfhi, mflo; mthi, mtlo; mfcz, mtcz**
- **Constant Manipulation:**
	- **lui**

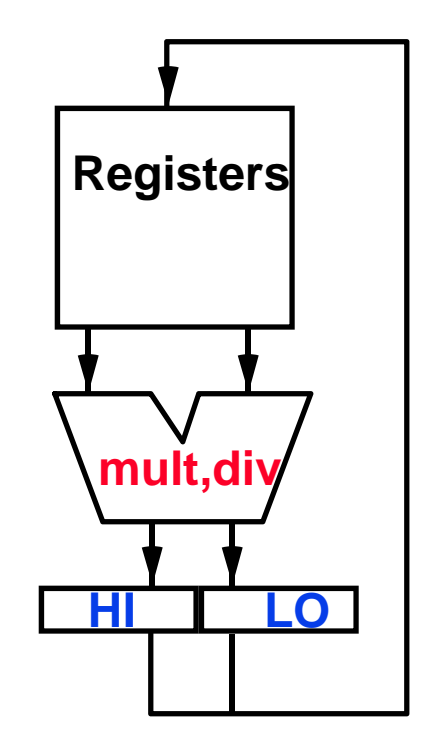

# **Example: MIPS Arithmetic Instructions**

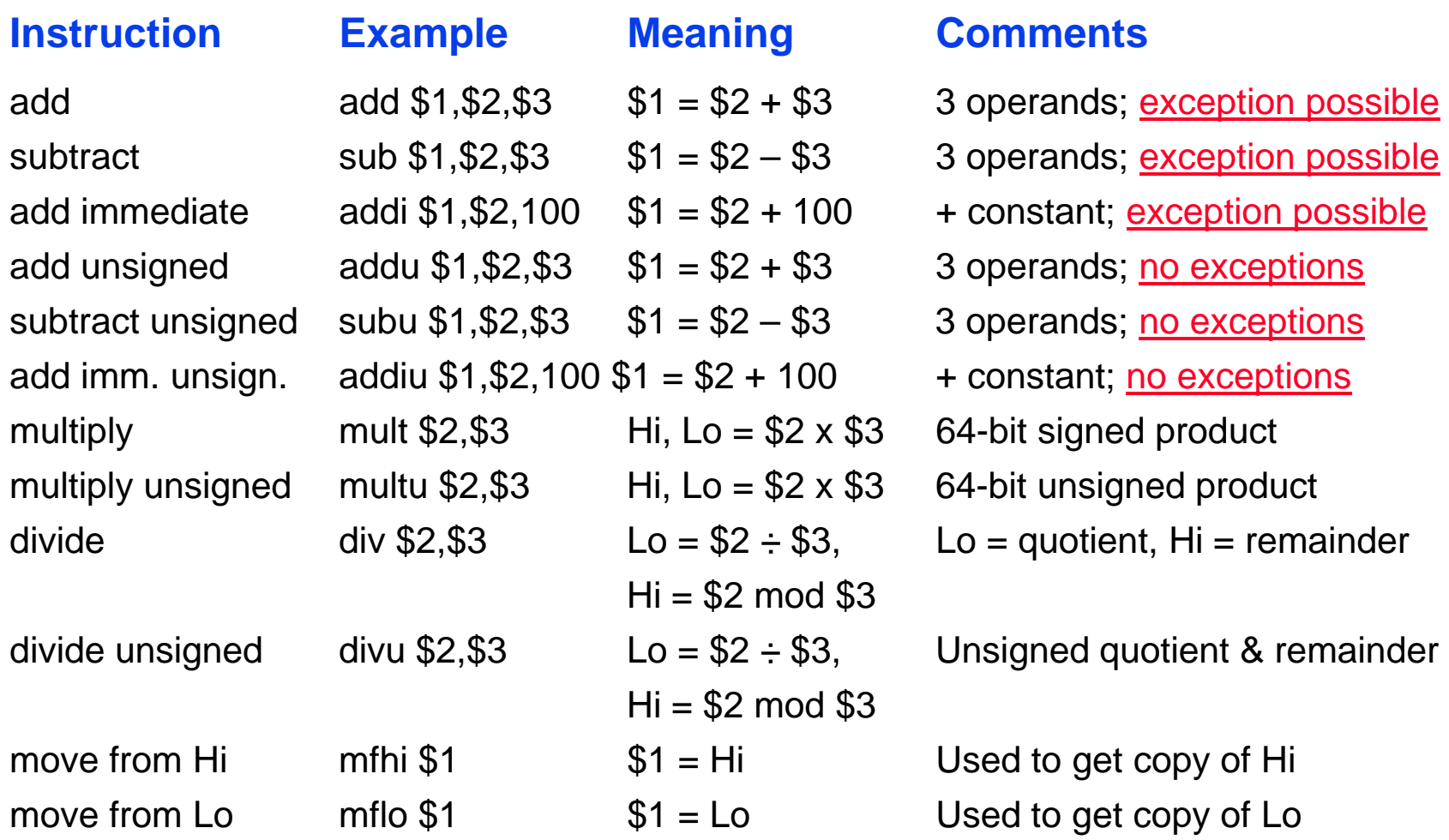

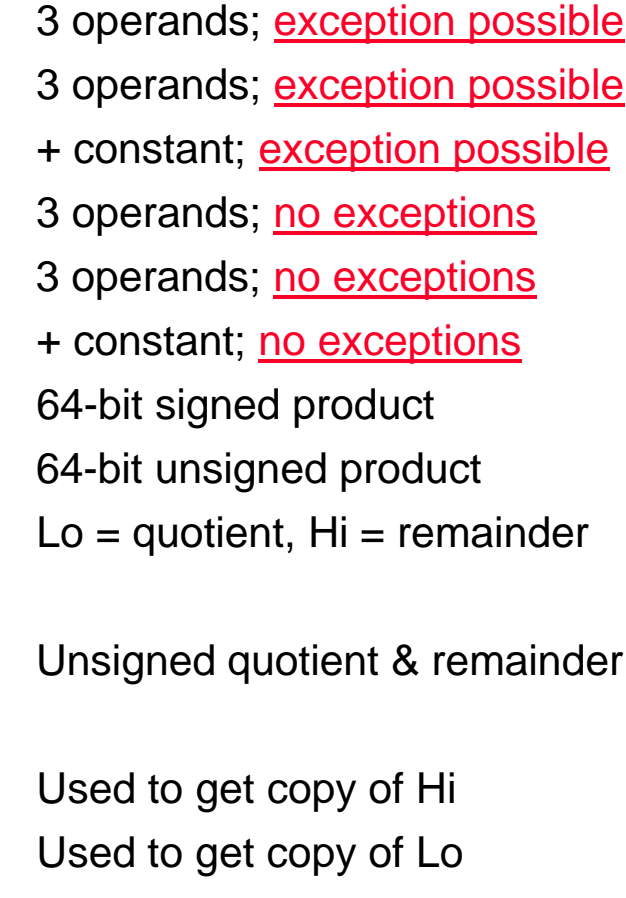

# **Example: MIPS Logical Instructions**

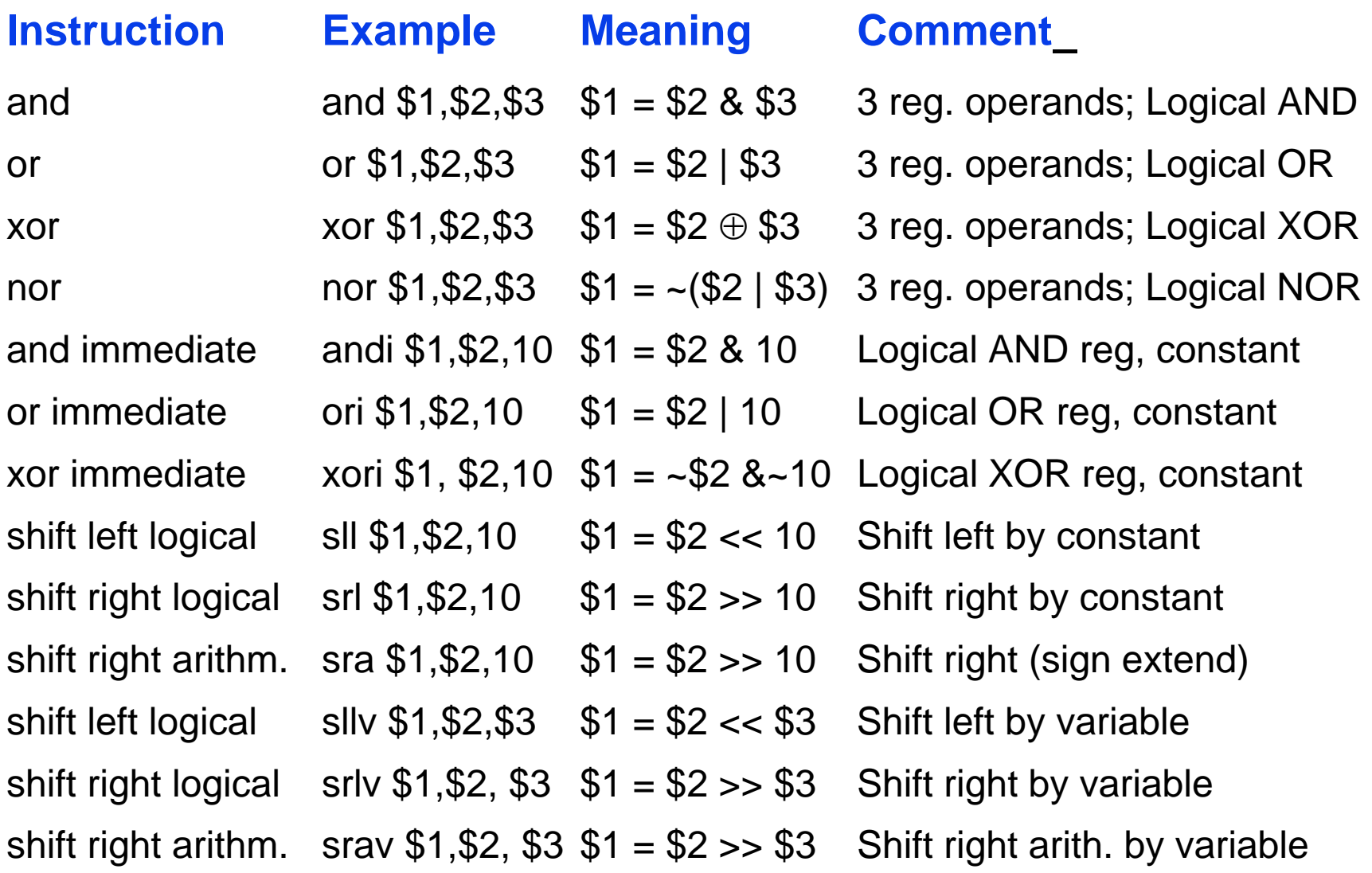

#### **Instruction Comment**

- sw \$3, 500(\$4) Store word
- 
- sb \$2, 41(\$3) Store byte
- lw \$1, 30(\$2) Load word
- 
- 
- 
- 
- 

- sh \$3, 502(\$2) Store halfword
	-
	-
- lh \$1, 40(\$3) Load halfword
- lhu \$1, 40(\$3) Load halfword unsigned
- lb \$1, 40(\$3) Load byte
- lbu \$1, 40(\$3) Load byte unsigned

lui \$1, 40 Load Upper Immediate (16 bits shifted left by 16)

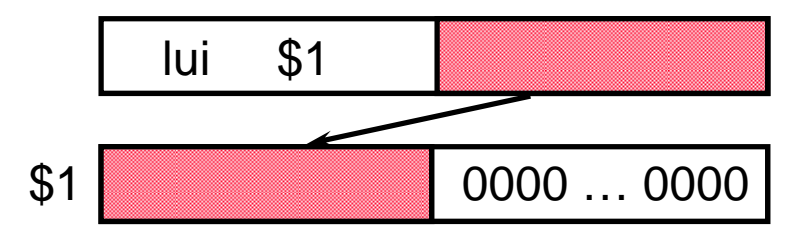

## **Condition Codes**

**Processor status bits (condition codes or flags) are set as a side-effect of arithmetic instructions (possibly on moves) or explicitly by compare or test instructions.**

Example: add r1, r2, r3 bz label

## **Condition Register**

**Register is set as a result of explicit compare or test instruction.**

Example: cmp r1, r2, r3 bgt r1, label

## **Compare and Branch**

**Separate compare/test & branch instructions for various conditions.**

Example: bgt r1, r2, label

# **Control Transfer: Comparison Types**

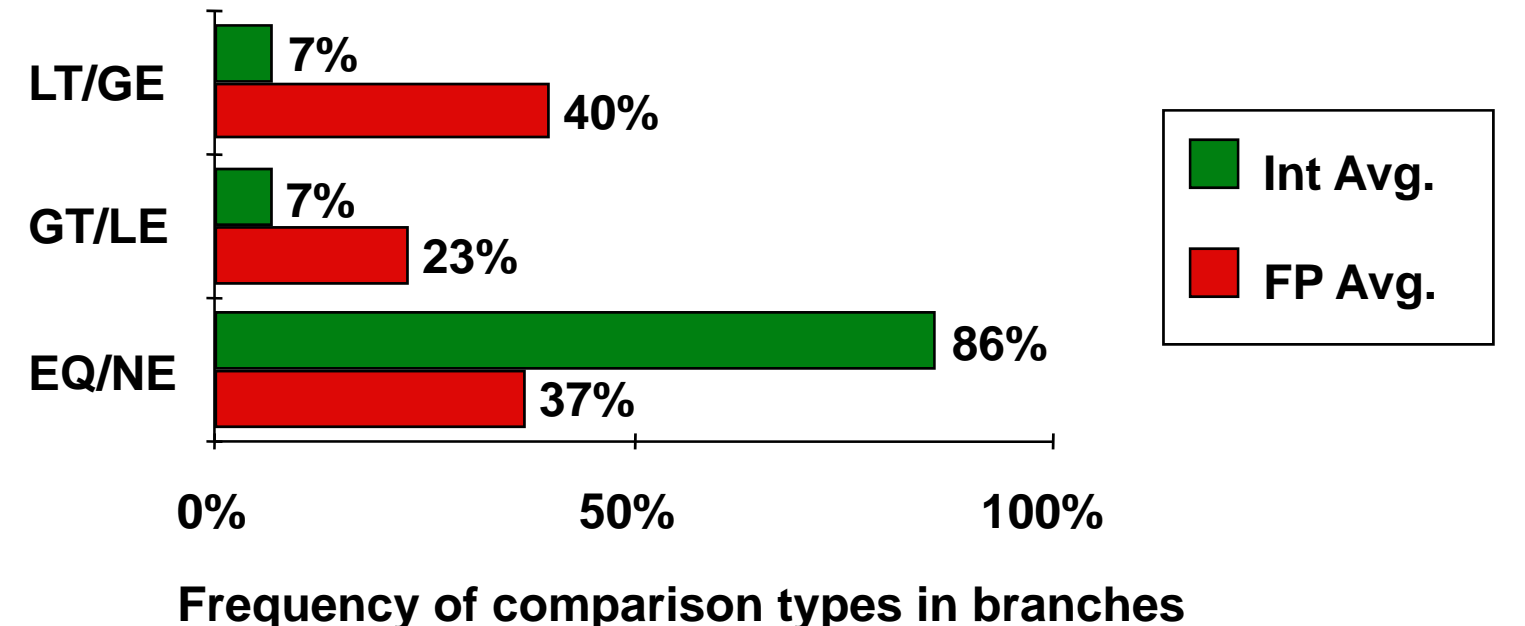

- **Compare Equal / Not Equal most important for integer programs (86%)**
- **Almost all comparisons are against zero**

# **Control Transfer: Conditional Branch Distance**

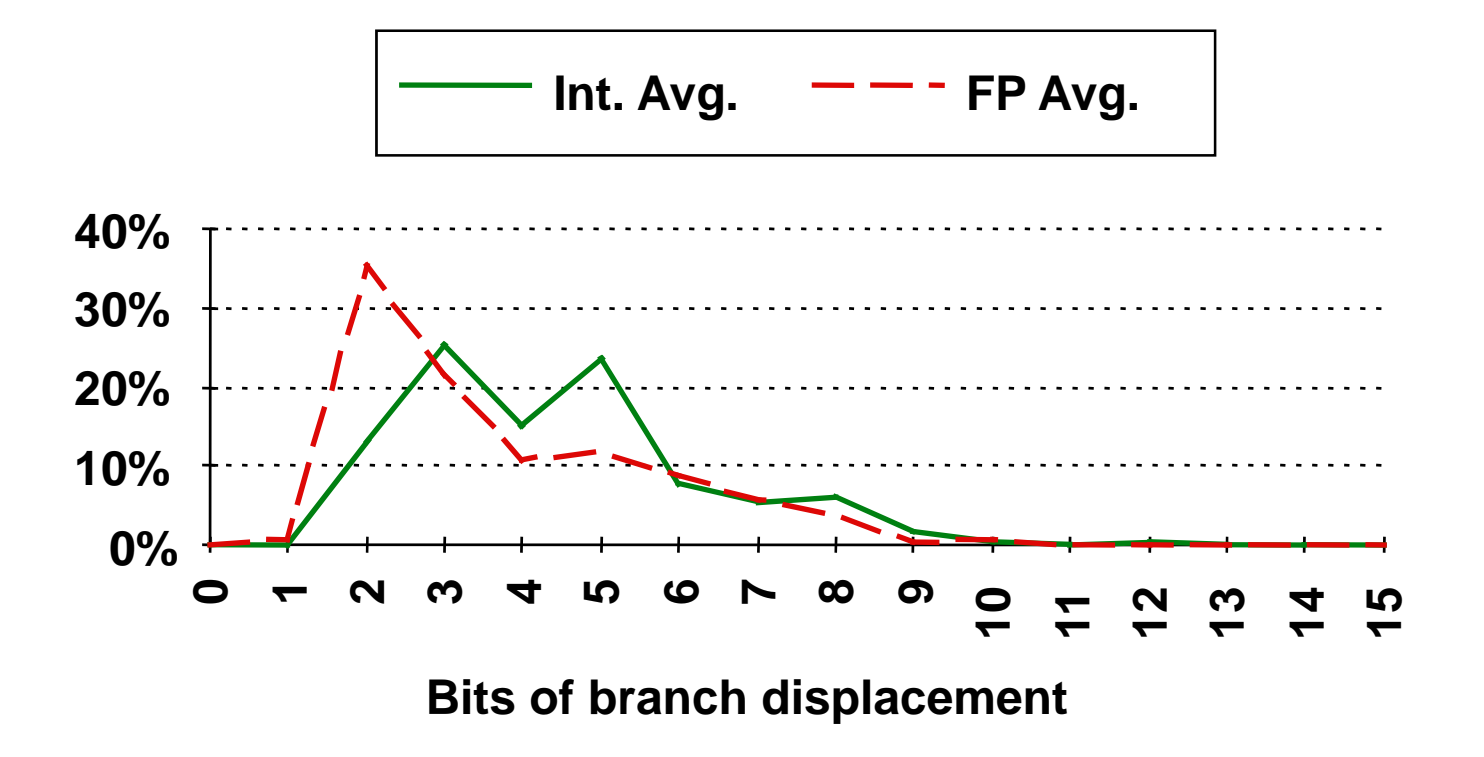

- • **Branches should be taken PC-relative since most are relatively close to the current PC**
- ≥ **8 bits for branch displacement suggested (**<sup>±</sup> **128 instructions)**

# **Example: MIPS Operation Overview (II)**

- **Compare and Branch: beq, bne**
- **Compare Coprocessor Condition Flag and Branch: bczt, bczf**
- **Compare to Zero and Branch:** 
	- **Cond. branch: blez, bltz; bgez, bgtz**
	- **Cond. branch and save return address ("link"): bltzal, bgezal**

**(Remaining set of compare and branch ops take two instructions.)**

- **Comparison: slt, sltu; slti, sltiu ("set on less than")**
- **Jump:**
	- **Jump: j, jr**
	- **Jump and save return address ("link"): jal, jalr**
- **Floating Point ("Coprocessor") Instructions**

# **Example: MIPS Compare, Branch, Jump Instructions**

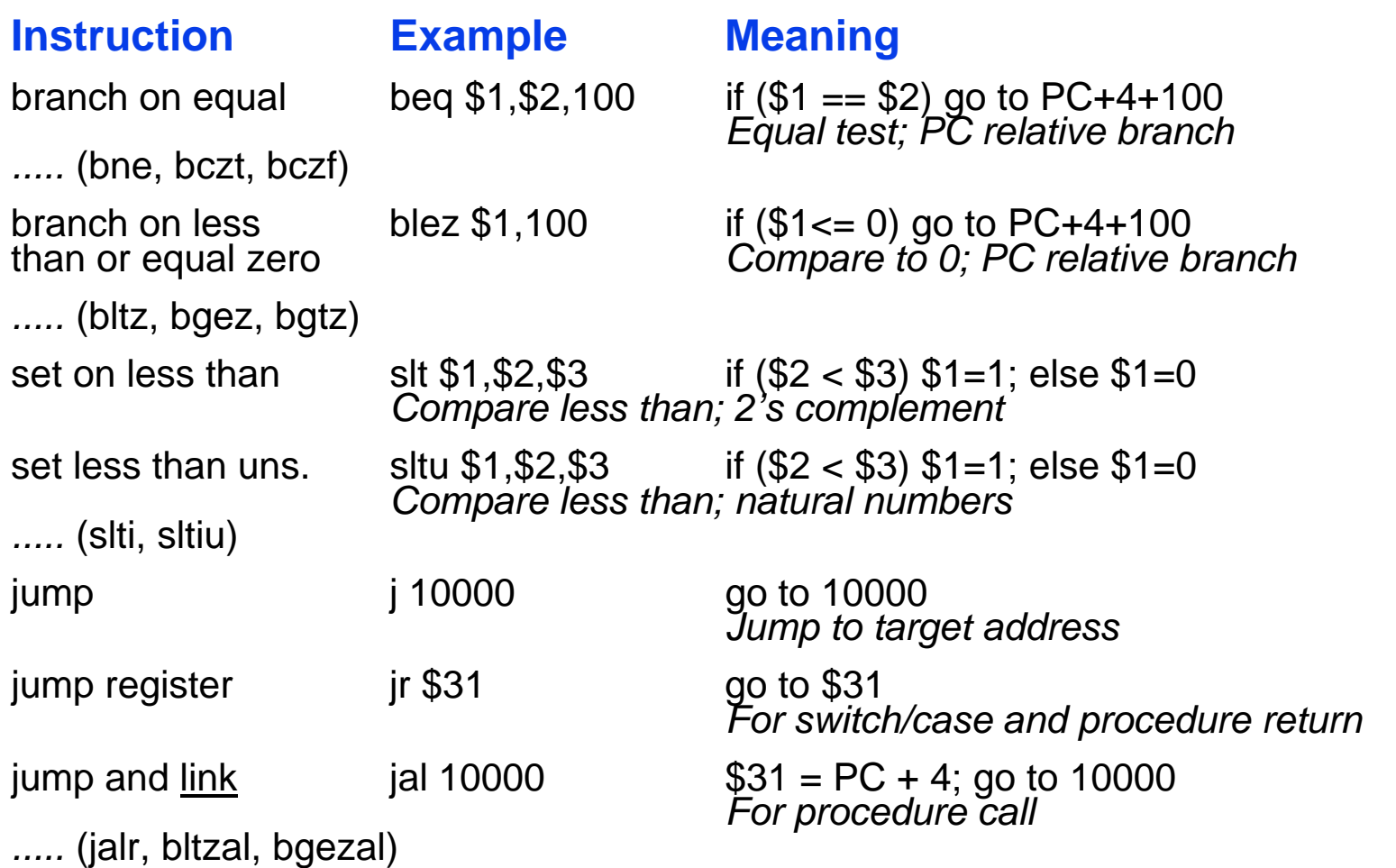

## **C loop with array index:**

Loop: 
$$
g = g + a[i];
$$

\ni = i + j;

\nif (i != h) goto Loop;

## **MIPS assembly code (portion):**

**# assume \$s1 .. \$s4 contain vars. g, h, i, j**

**Loop: add \$t1, \$s3, \$s3 # compute array offset: \$t1 = 2 \* i add \$t1, \$t1, \$t1 # \$t1 = 4 \* i add \$t1, \$t1, \$s5 # \$t1 gets address of a[i] (\$s5: base) lw \$t0, 0(\$t1) # \$t0 gets a[i] add \$s1, \$s1, \$t0 # g = g + a[i] add \$s3, \$s3, \$s4 # i = i + j bne \$s3, \$s2, Loop**  $#$  go to Loop if  $i \neq h$ 

## **C while loop:**

**while (save[i] == k)**  $i = i + j;$ 

**MIPS assembly code (portion):**

**# assume \$s3, \$s4, \$s5 contain vars. i, j, k Loop: add \$t1, \$s3, \$s3 add \$t1, \$t1, \$t1 add \$t1, \$t1, \$s6 # \$t1: address of save[i] (\$s6: base) lw \$t0, 0(\$t1) # \$t0 gets save[i] bne \$t0, \$s5, Exit** # go to Exit if save[i]  $\neq$  **k add \$s3, \$s3, \$s4 # i = i + j j Loop # go to Loop**  $\begin{array}{c} \text{\# $st1 = 2 * i$} \\ \text{\# $st1 = 4 * i$} \end{array}$  or: sll \$t1, \$s3, 2

**Exit:**

#### **C less than test:**

**if (a < b) ..... ; /\* 'less' branch \*/**

**MIPS assembly code (portion):**

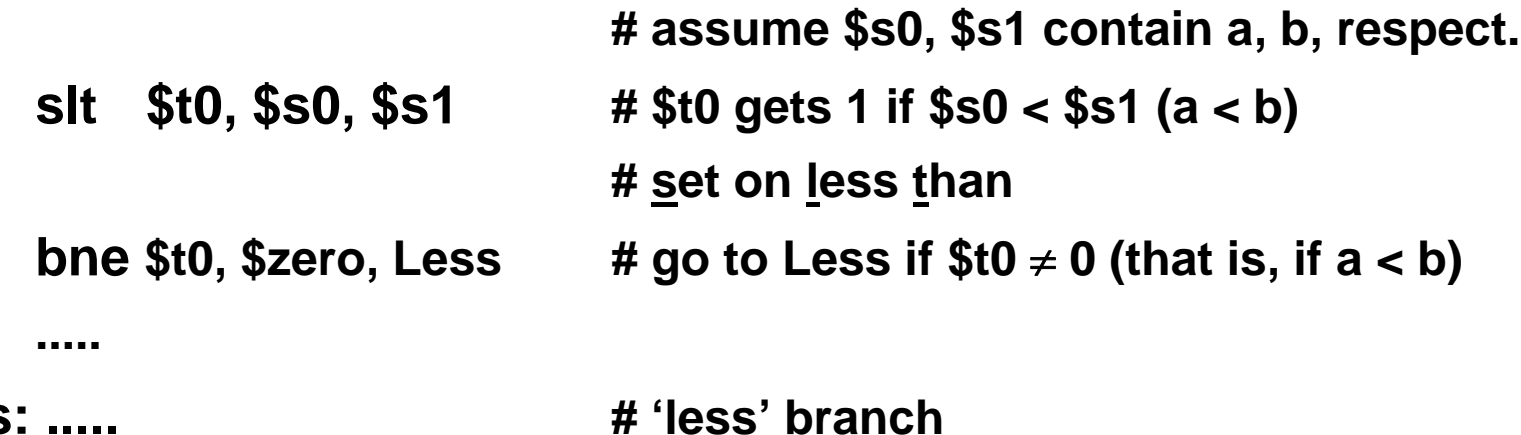

**Less: .....**

#### **Stacking of Subroutine Calls & Returns and Environments:**

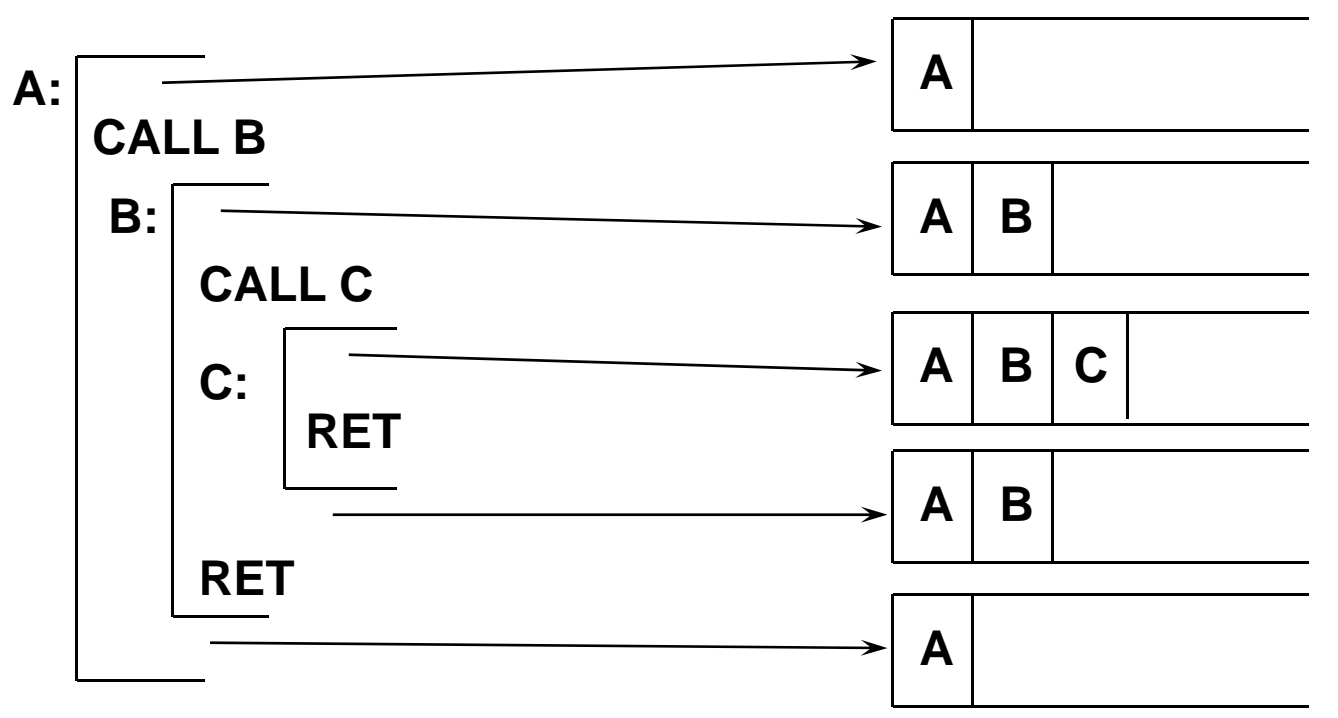

**Support for procedures in hardware, by registers and memory stacks:**

- • **Some machines provide a memory stack as part of the architecture (e.g., DEC VAX)**
- • **Sometimes stacks are implemented via software convention (e.g., MIPS)**

### **Steps:**

## **Caller**

- **Place subroutine parameters (arguments) in a place where the subroutine can access them (registers or/and memory).**
- **Transfer control to the subroutine.**

#### **Callee**

- **Acquire the storage resources needed for the subroutine.**
- **Perform the desired task.**
- **Place the result value(s) in a place where the calling program can access it (them).**
- **Return control to the point of origin.**

## **Required:**

- **Calling conventions for caller and callee, adhered to by:**
	- **Compiler or**
	- **Assembly language programmer**
- **Support by the hardware:**
	- **Instructions for subroutine call and return**
	- **Memory (registers, stack) and possibly instructions** 
		- **to save caller's environment,**
		- **to place parameters, return address, result values,**
		- **to store callee's local variables**
	- **Registers to help organize the subroutine execution**

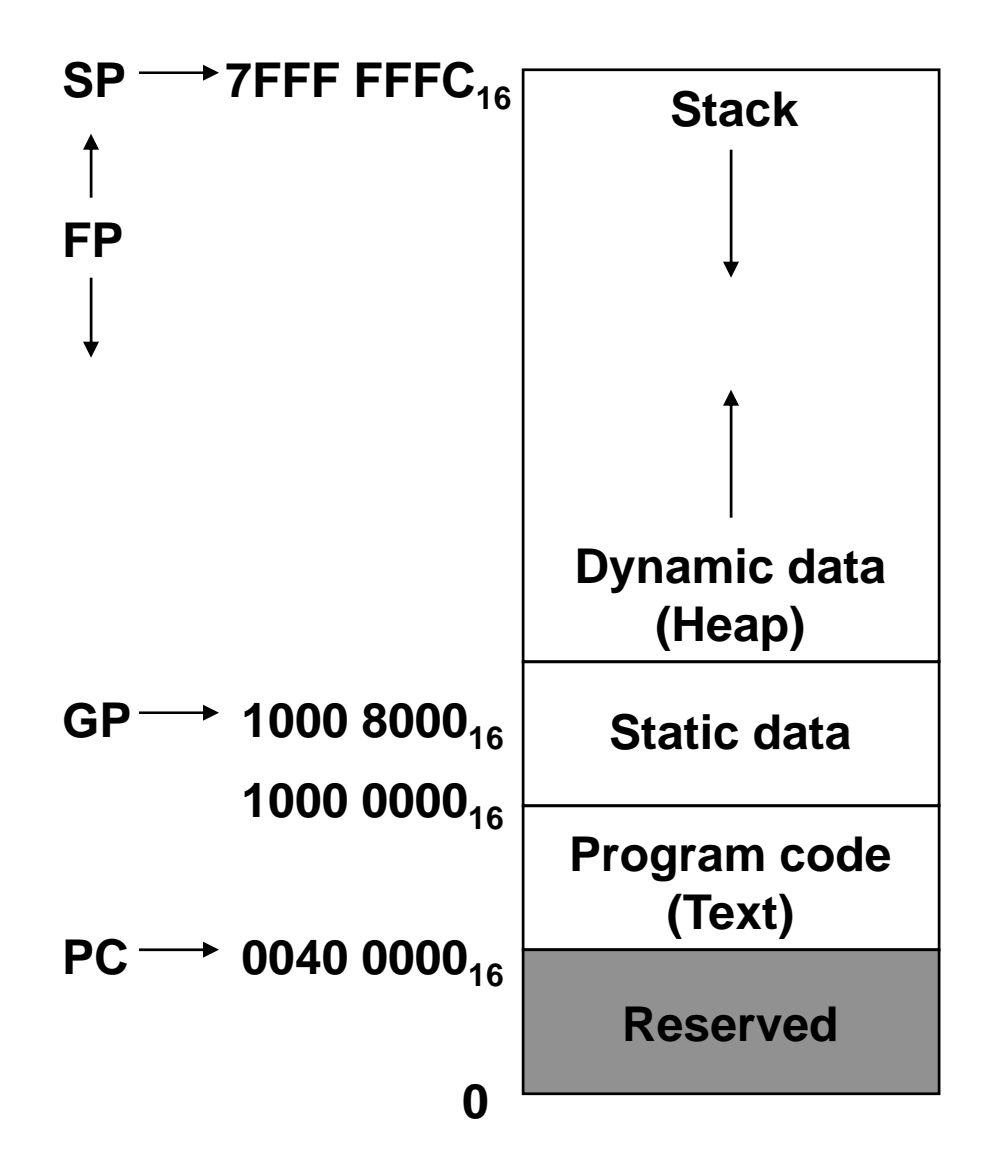

**Like in MIPS, the memory stack in many machines grows from high to low addresses.**

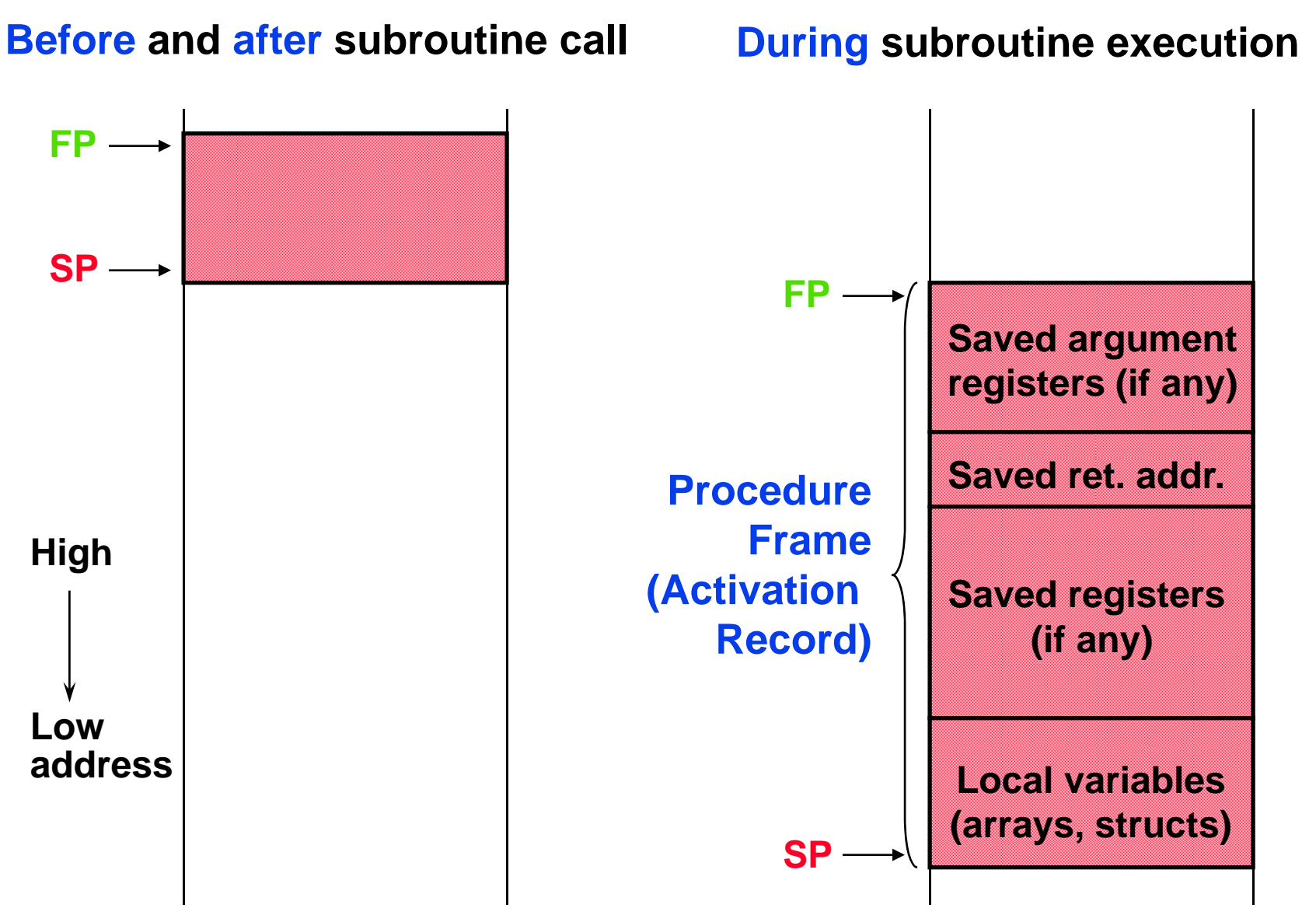

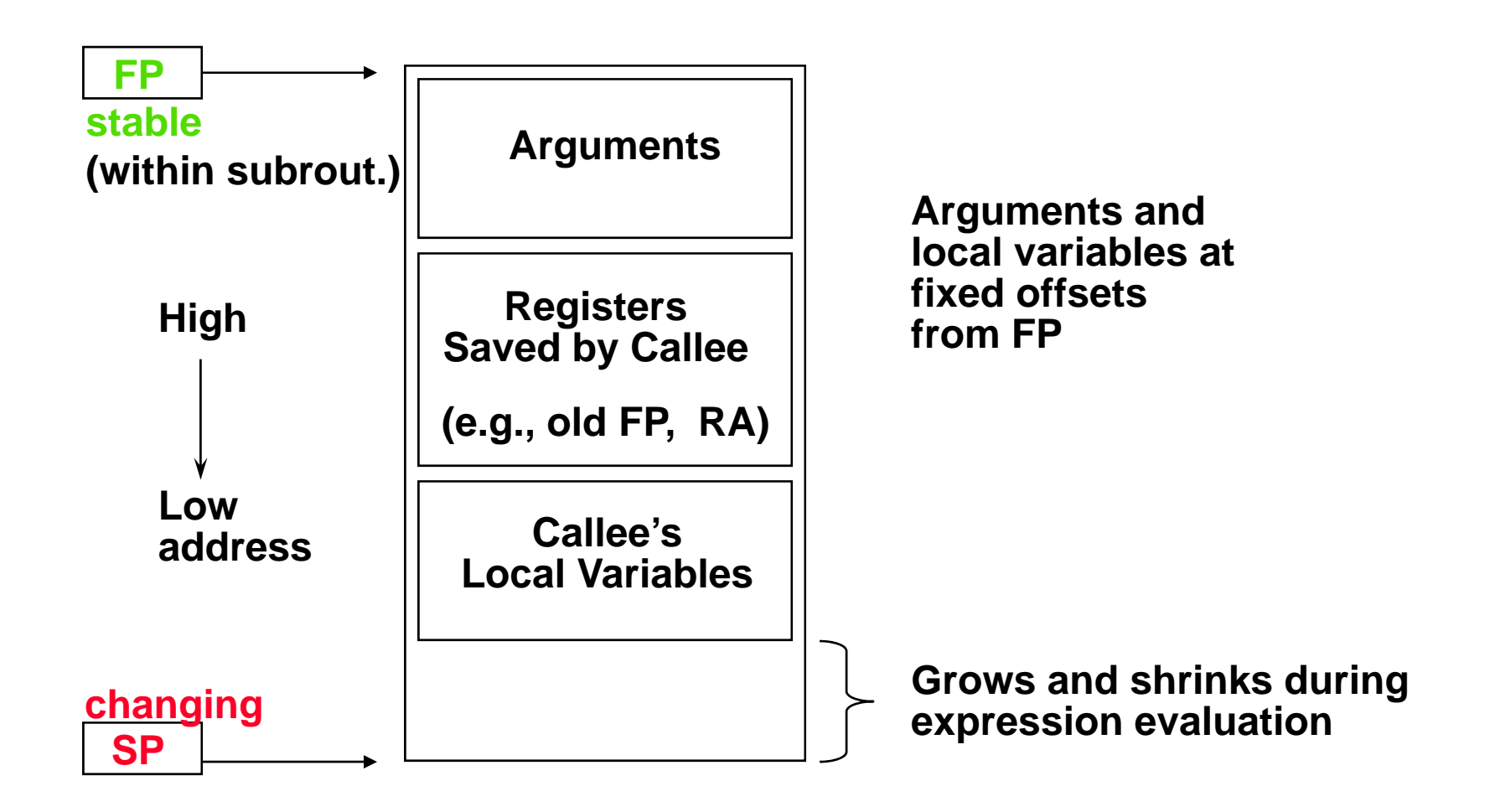

- **Variations on stacks possible (e.g., up/down, elem. pointed to by SP)**
- **Compilers normally keep scalar variables in registers, not memory.**

# **Example: MIPS Software Conventions for Registers**

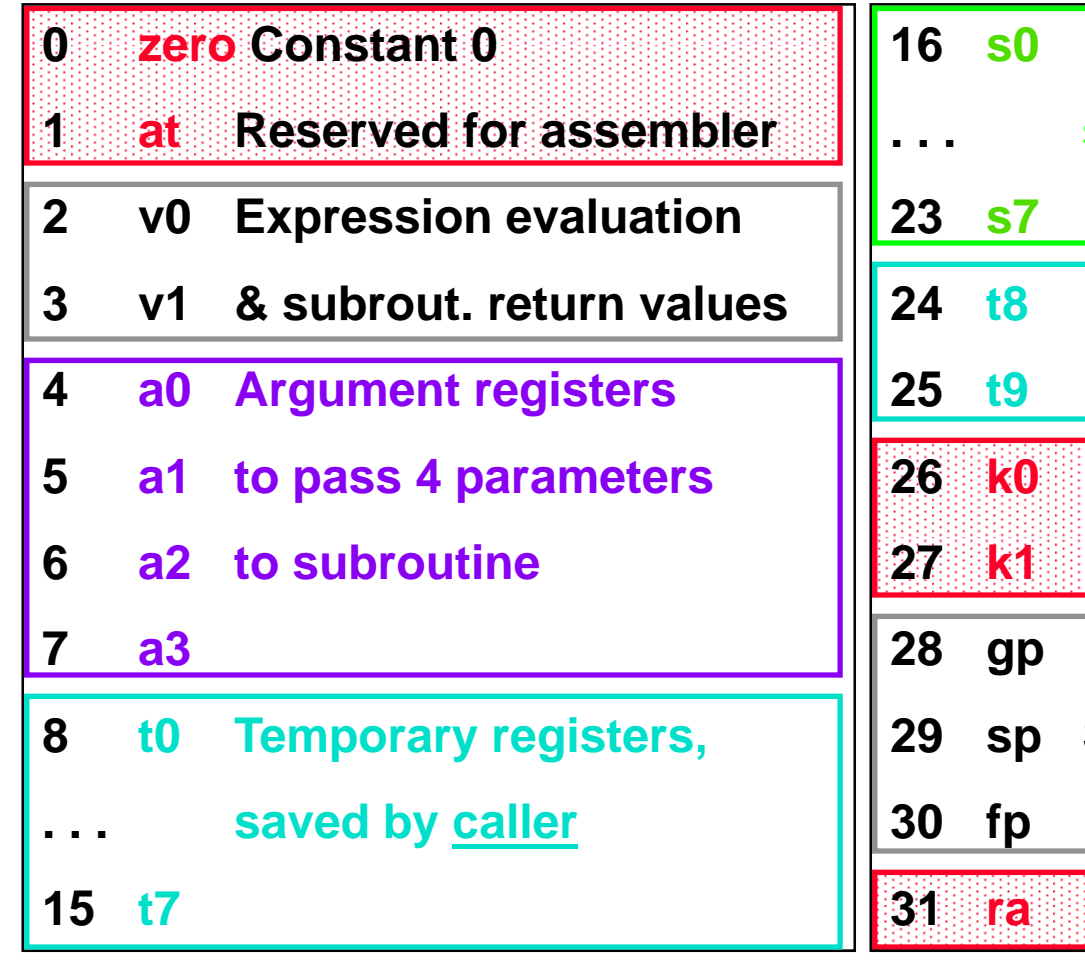

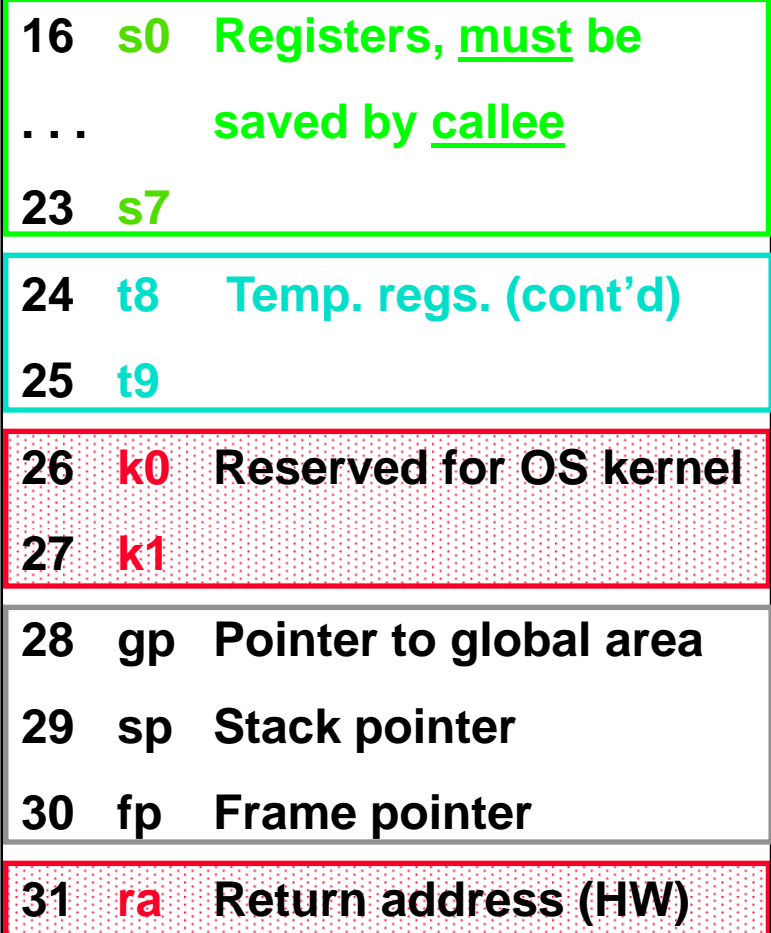

#### **What is preserved across a subroutine call?**

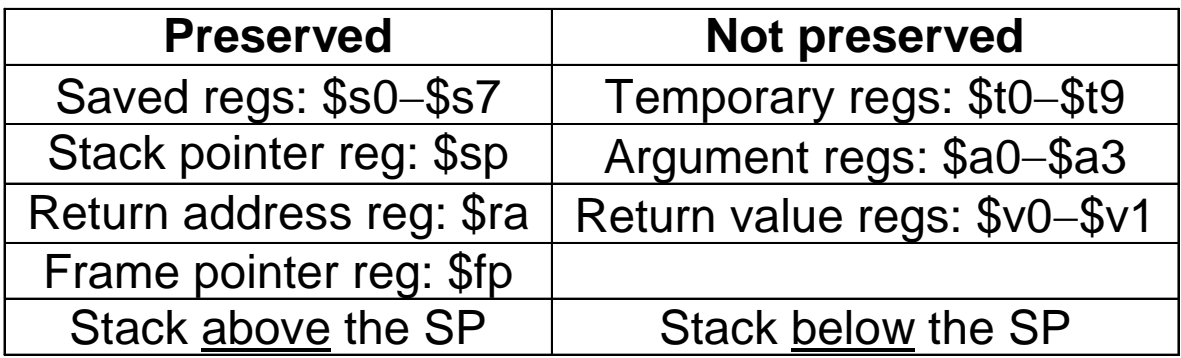

# **Example: MIPS Compare, Branch, Jump Instructions**

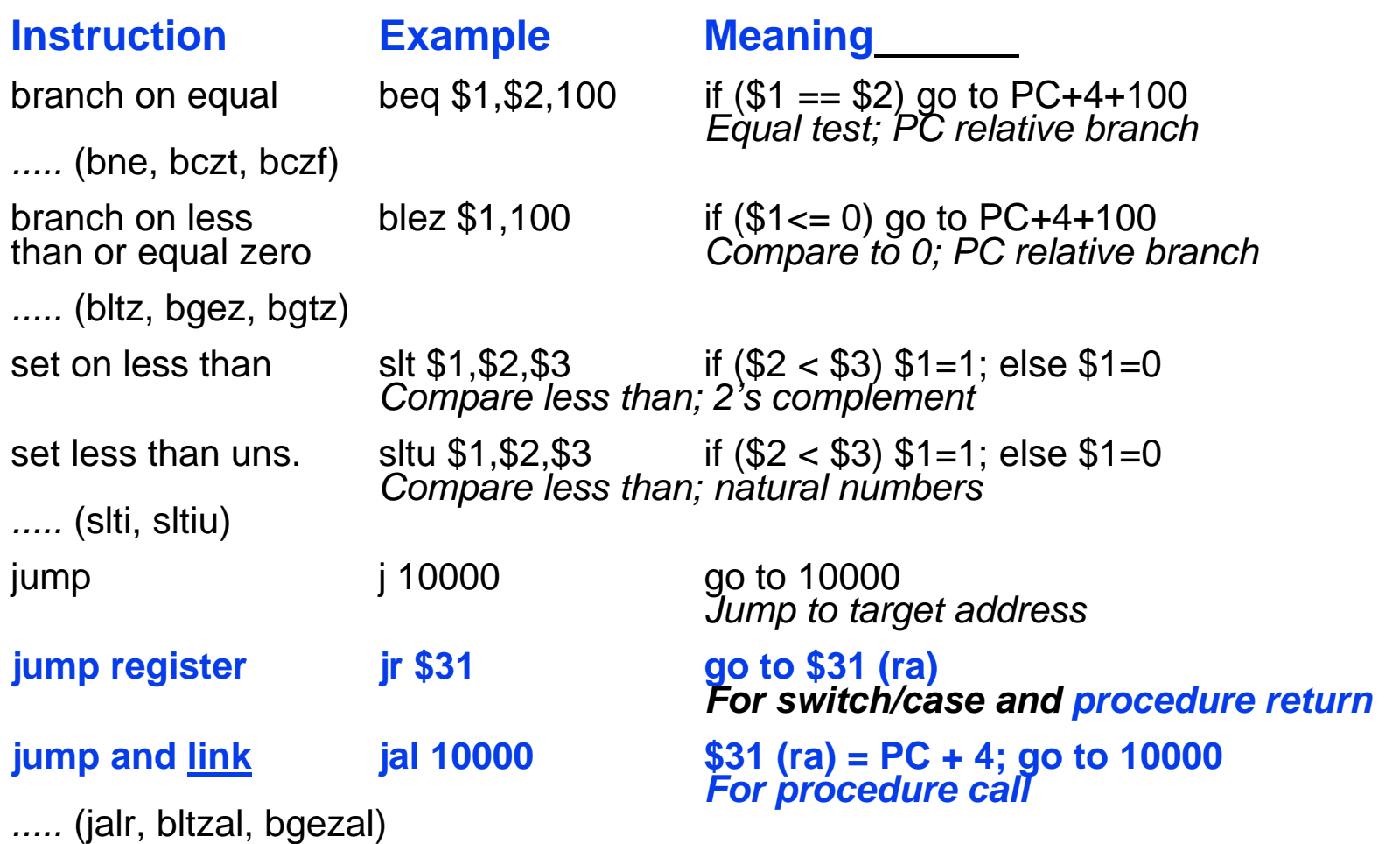

## **C procedure example: string copy**

```
int strcpy (char x[], char y[]) /* copy string y to x using */
   int i = 0;
   while ((x[i] = y[i]) != 0) /* copy and test byte */
        i = i + 1;
}
```

```
{ /* null byte termination of C */
```
## **MIPS assembly code for 'strcpy' subroutine (portion):**

**strcpy: # assume base addresses of** *x* **and** *y* **# are passed in \$a0 and \$a1, resp. addi \$sp, \$sp, –4 # adjust stack for 1 more item sw \$s0, 0(\$sp) # save \$s0, used for** *<sup>i</sup>* **in this subroutine add \$s0, \$zero, \$zero # i = 0 + 0 …..**

#### **MIPS assembly code for 'strcpy' subroutine (cont'd.):**

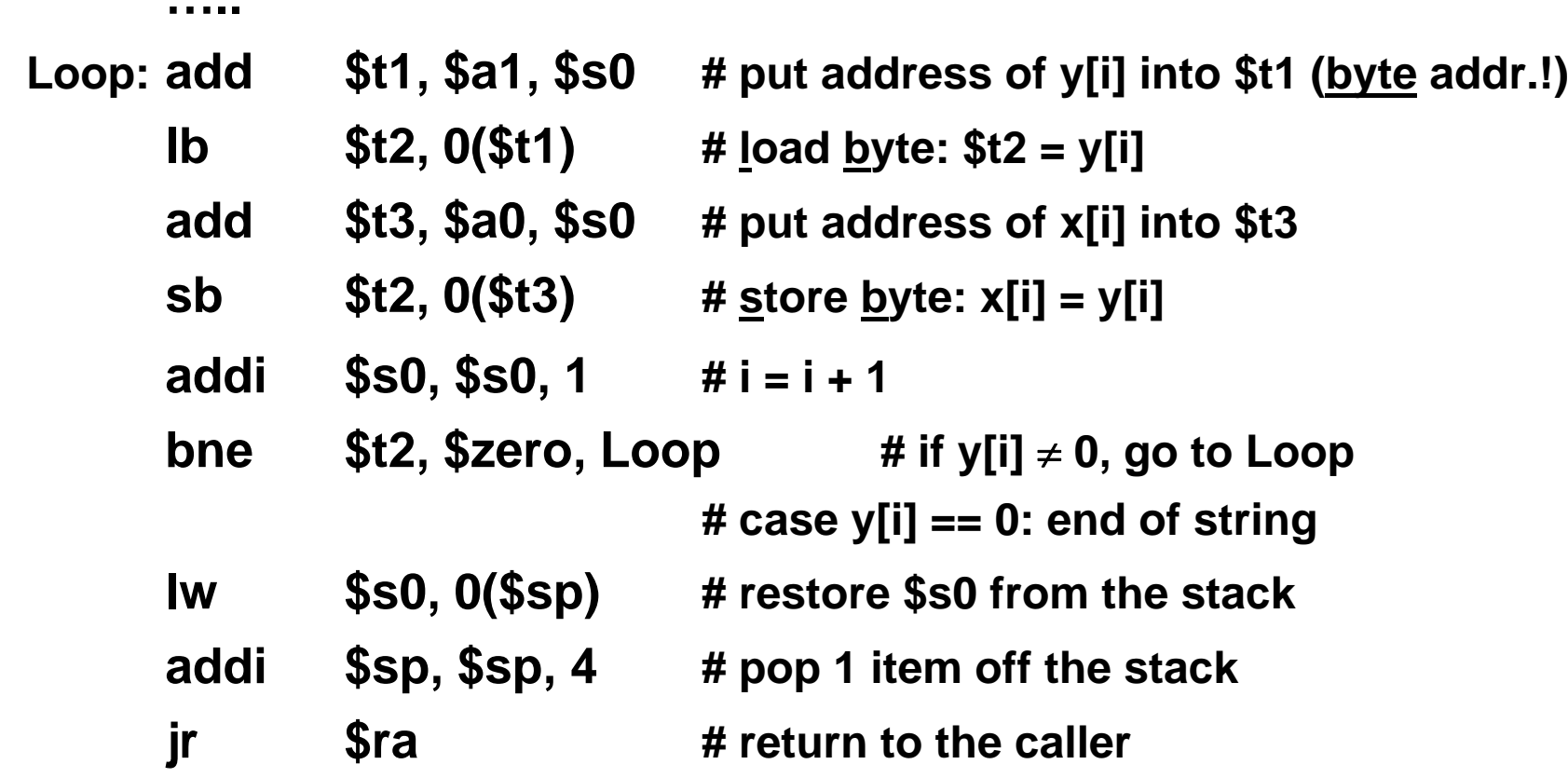

## **C recursive procedure example: factorial**

```
int fact (int n) /* Compute factorial */
{
   if (n < 1)
      return (1);
      else return (n * fact(n–1));
}
```
## **MIPS assembly code for 'fact' subroutine (portion):**

**fact: # assume argument** *<sup>n</sup>* **is passed in \$a0**

- **addi \$sp, \$sp, –8 # adjust stack for 2 items**
- **sw \$ra, 4(\$sp) # save the return address**
- **sw \$a0, 0(\$sp) # save the argument** *<sup>n</sup>*
- **slti \$t0, \$a0, 1 # test for** *<sup>n</sup>* **< 1**
- **beq**  $$t0, $zero, L1 \#$  if  $n \ge 1$ , go to L1

**…..**

#### **MIPS assembly code for 'fact' subroutine (cont'd.):**

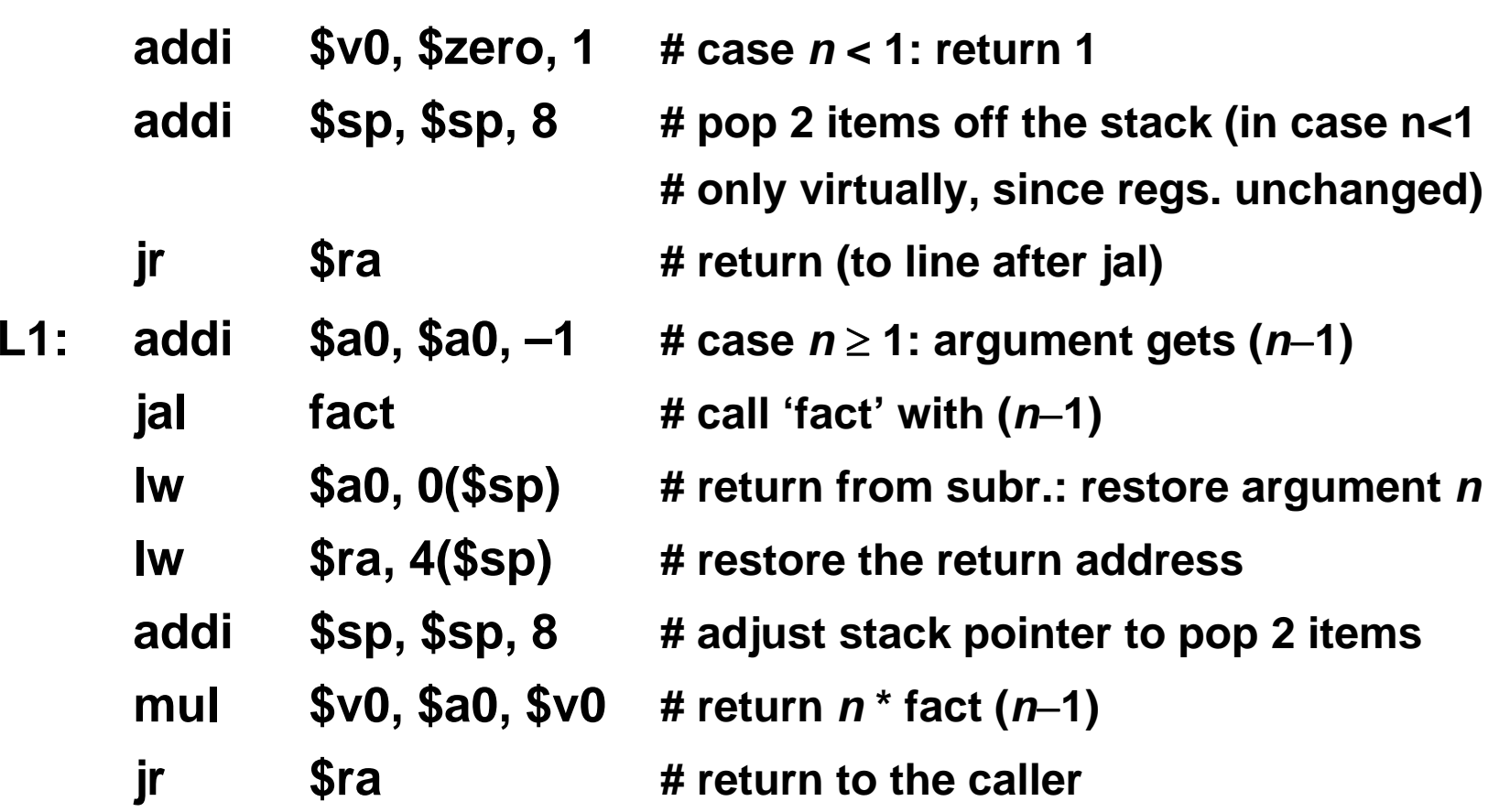

**…..** 

#### **C array sort example:**

```
sort (int v[], int n) /* Sort array of integers */
{
   int i, j;
   for (i=0; i<n; i=i+1)
       for (j=i–1; j>=0 && v[j]>v[j+1]; j=j–1)
          swap(v,j);
}
swap (int v[], int k) /* Swap two array elements */
{
   int temp;
   temp = v[k];
   v[k] = v[k+1];
   v[k+1] = temp;
}
```
#### **MIPS assembly code for 'swap':**

#### **# procedure body**

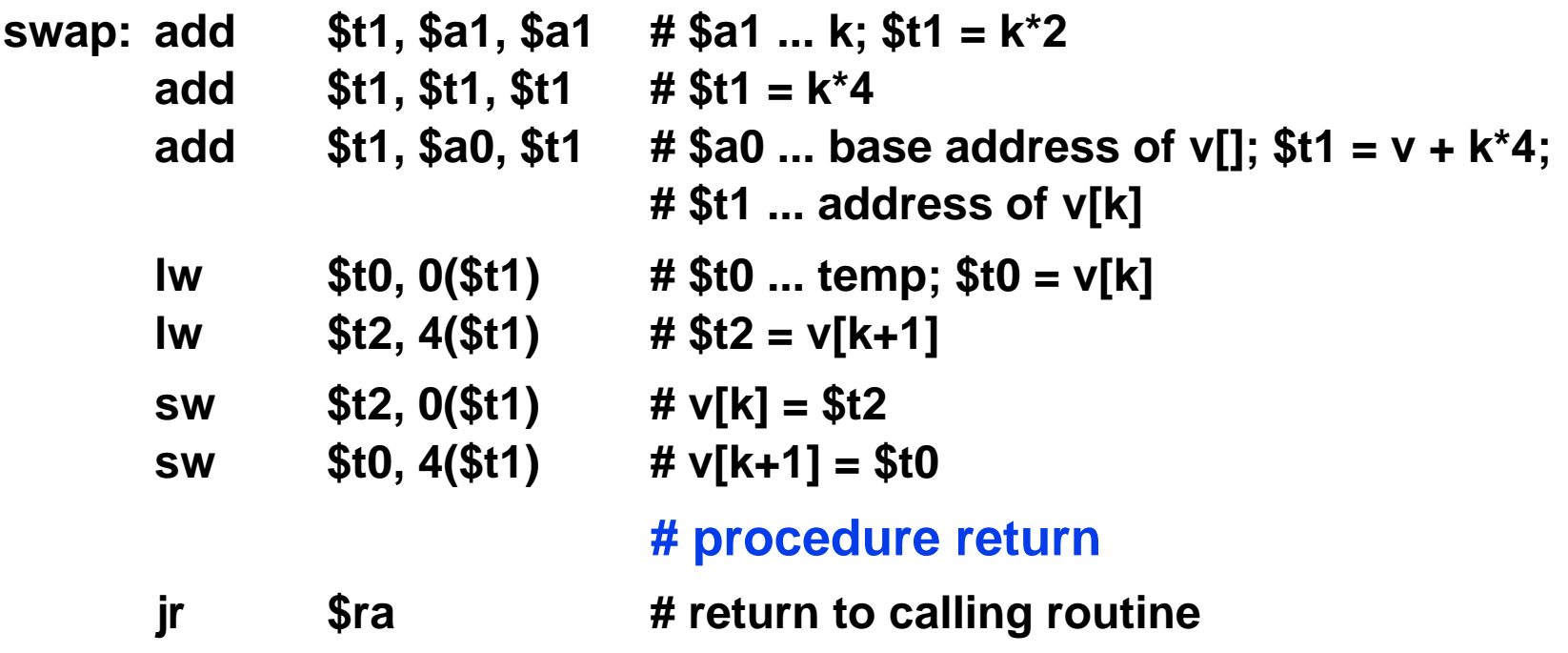

**No need to save registers and return address, allocate local variables on stack, .....**

#### **MIPS assembly code for 'sort':**

#### **# saving registers**

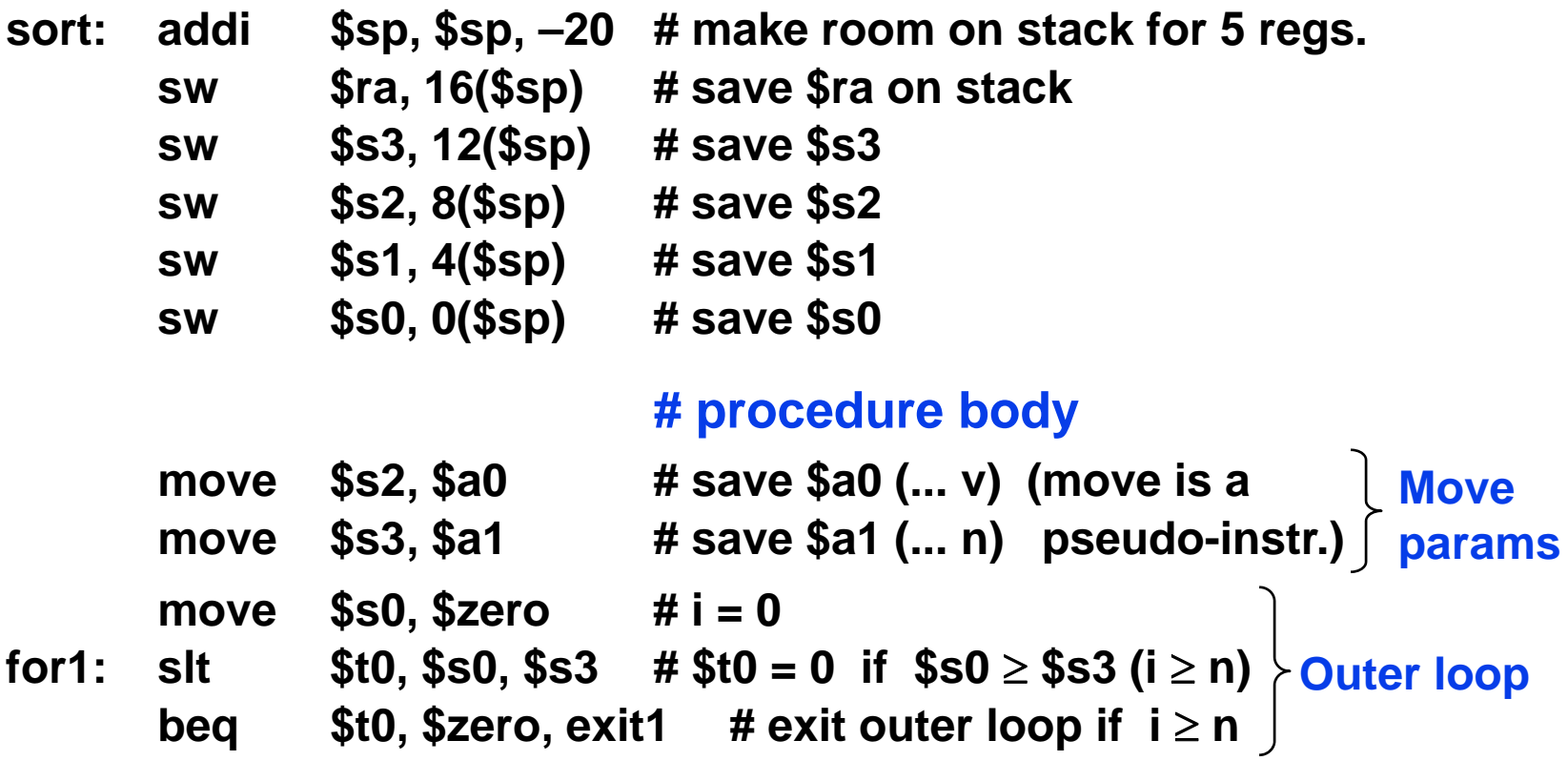

# **Larger MIPS Assembly Example: Array Sort (4)**

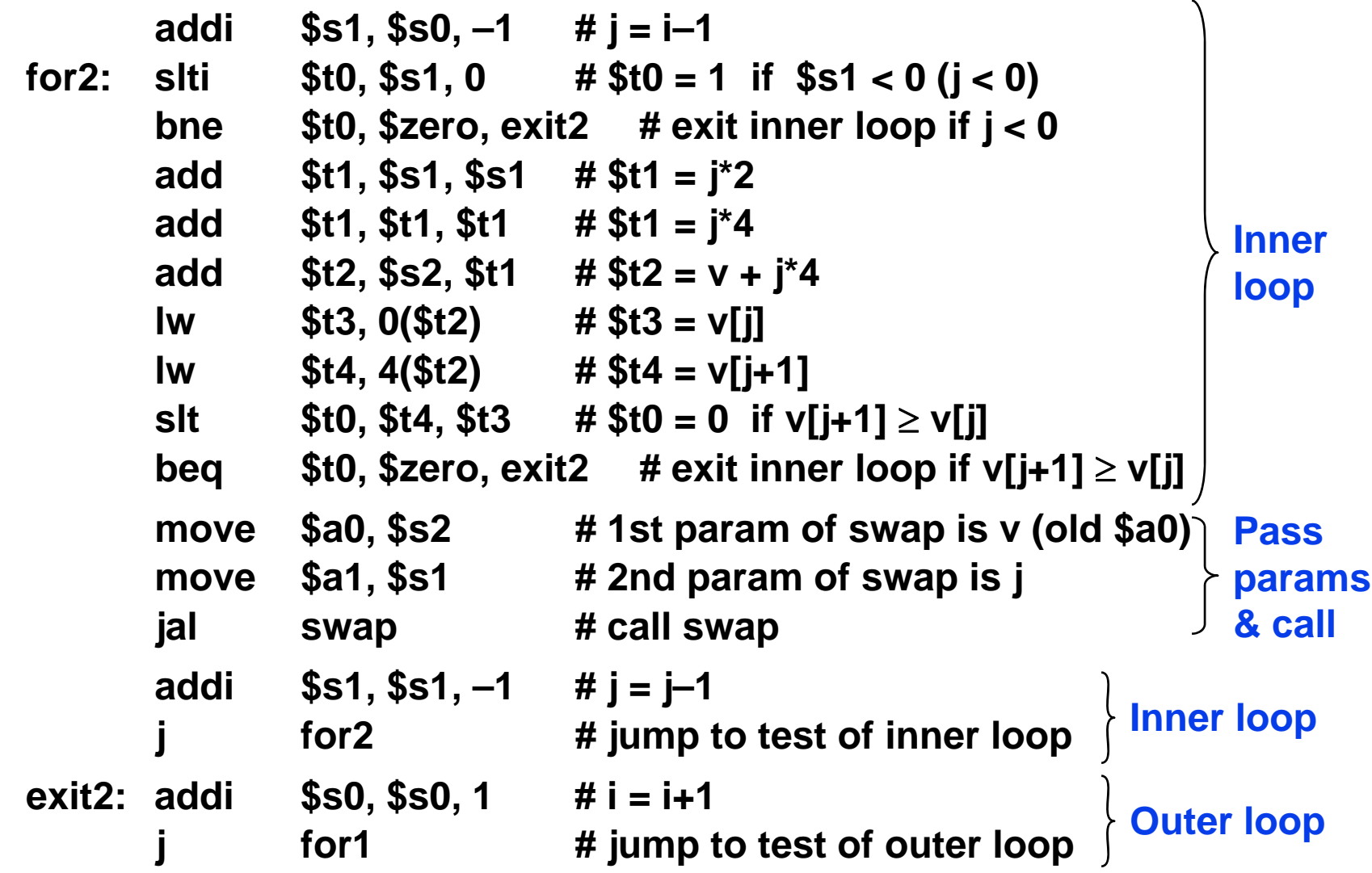

# **Larger MIPS Assembly Example: Array Sort (5)**

#### **# restoring registers**

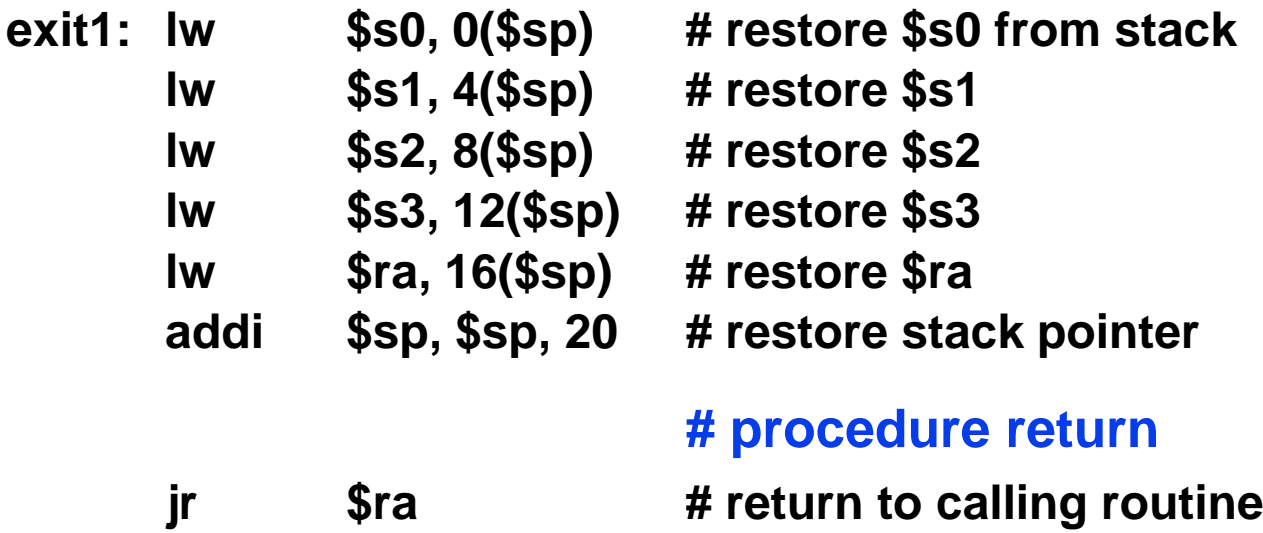

- **break A breakpoint trap occurs, transfers control to exception handler**
- **Syscall syscall A system trap occurs, transfers control to exception handler; e.g., to handle I/O**
- **coprocessor instrs. Support for floating point**
- **TLB instructions Support for virtual memory; discussed later**
- restore from exception **Restores previous interrupt mask & kernel/user mode bits into status register**
- **load word left/right Supports misaligned word loads**
- **store word left/right Supports misaligned word stores**

# **Summary: Salient Features of MIPS I**

- **32-bit fixed format instructions** (3 formats)
- **31 32-bit GP regs.** (R0 contains zero) and **32 32-bit FP regs.** (and HI+LO); partitioned by software convention
- **3-address, register-register arithmetic and logical instructions**
- **Simple, few instructions**
- **Simple data types and sizes**
- **Single address mode for loads and stores:**

base+displacement; no indirection, scaled, etc.

- **16-bit immediate data/address plus LUI instruction**
- **Simple branch conditions:**
	- Compare against zero or two registers for =,≠
	- No integer condition codes

# **Summary: Instruction Set Design (MIPS I)**

- **Use general purpose registers with a load-store architecture: YES**
- **Provide at least 16 general purpose registers plus separate floating-point registers: 31 GPRs & 32 FPRs**
- **Support basic addressing modes: displacement (with address offset size of 12 to 16 bits), immediate (size 8 to 16 bits), and register deferred: YES: 16 bits for immediate, displacement (displacement=0 => register indirect)**
- **All addressing modes apply to all data transfer instructions: YES**
- **Use fixed instruction encoding if interested in performance and use variable instruction encoding if interested in code size: Fixed**
- **Support these data sizes and types: 8-bit, 16-bit, 32-bit integers and 32-bit and 64-bit IEEE 754 floating point numbers: YES**
- **Support these simple instructions, since they will dominate the number of instructions executed: load, store, add, subtract, move register-register, and, shift, compare equal, compare not equal, branch (with a PC-relative address at least 8-bits long), jump, call, and return: YES, 16 bits**
- **Aim for a minimalist instruction set: YES**

## **1. Simplicity favors regularity**

**Regularity motivates many features of the MIPS instruction set, and enables efficient implementation.**

#### **2. Smaller is faster**

**The desire for speed is the reason that MIPS has 31 GPRs rather than more.**

#### **3. Good design demands good compromises**

**MIPS example: compromise between providing for larger addresses and constants in instructions and keeping all instructions the same length.**

#### **4. Make the common case fast**

**MIPS examples: fast PC-relative addressing for conditional branches and immediate addressing for constant operands.**